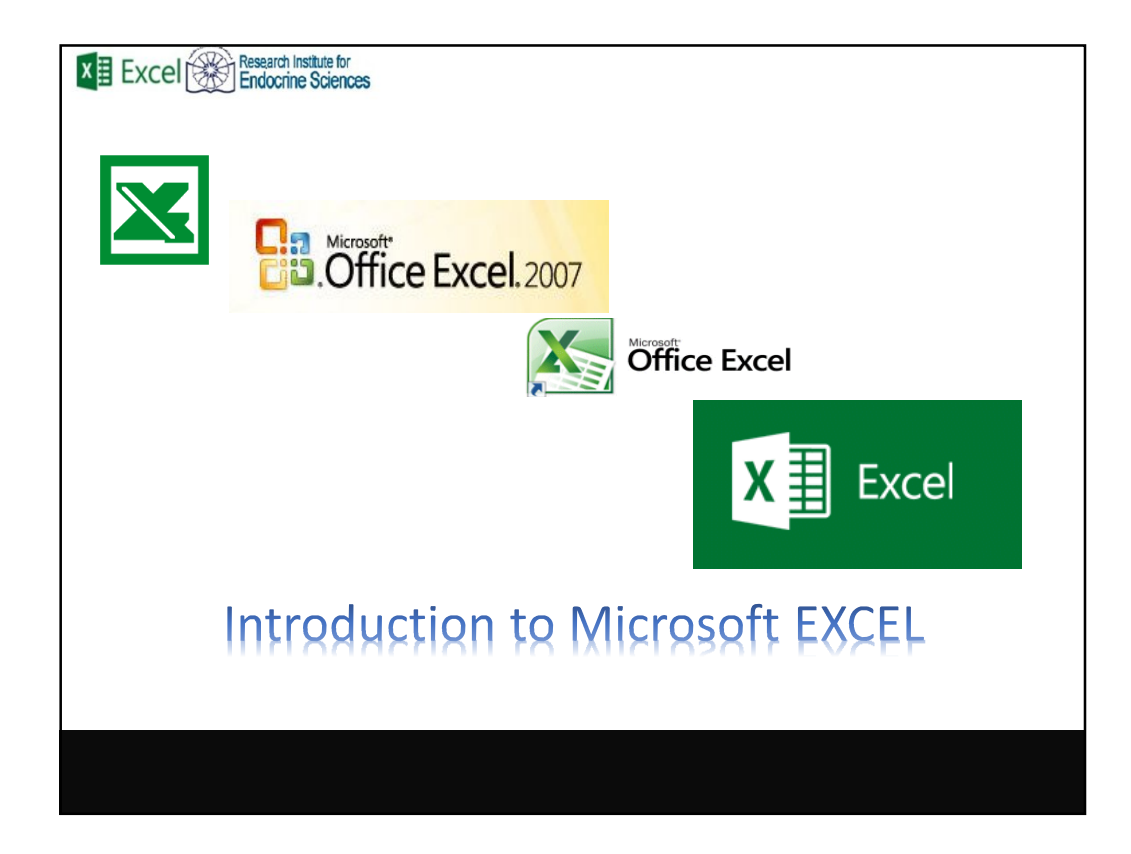

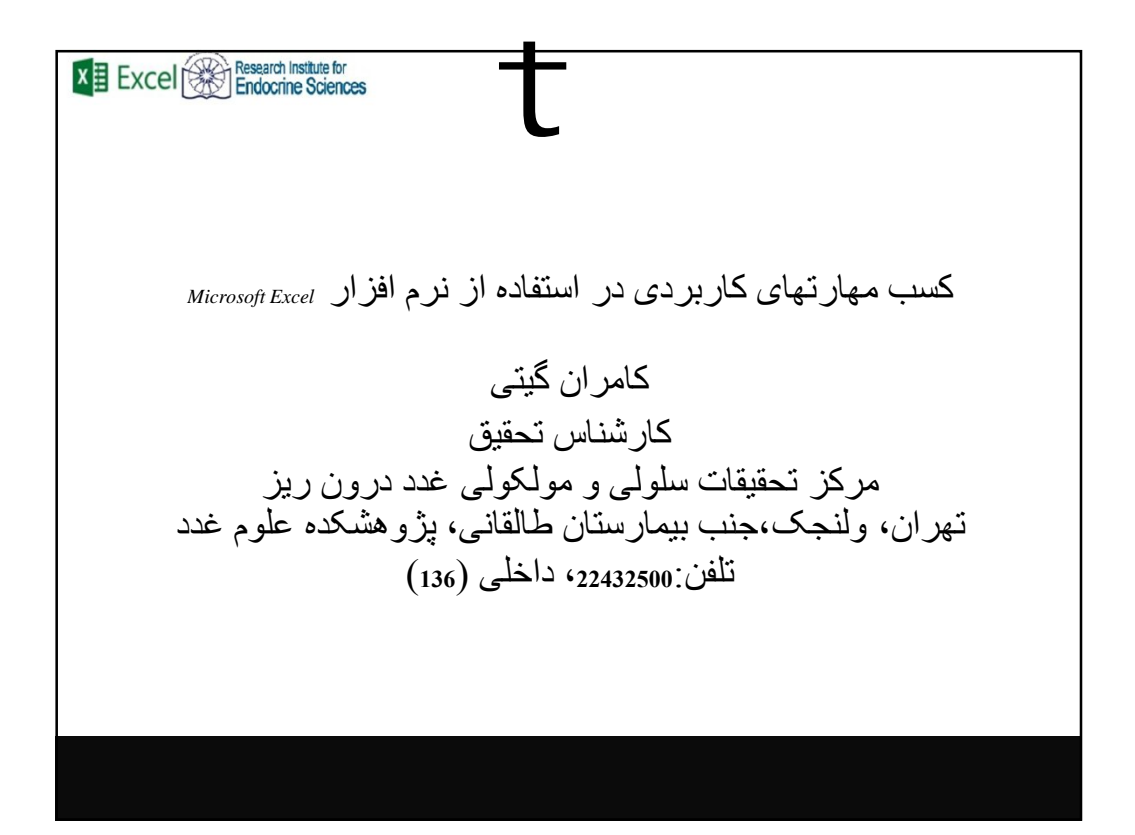

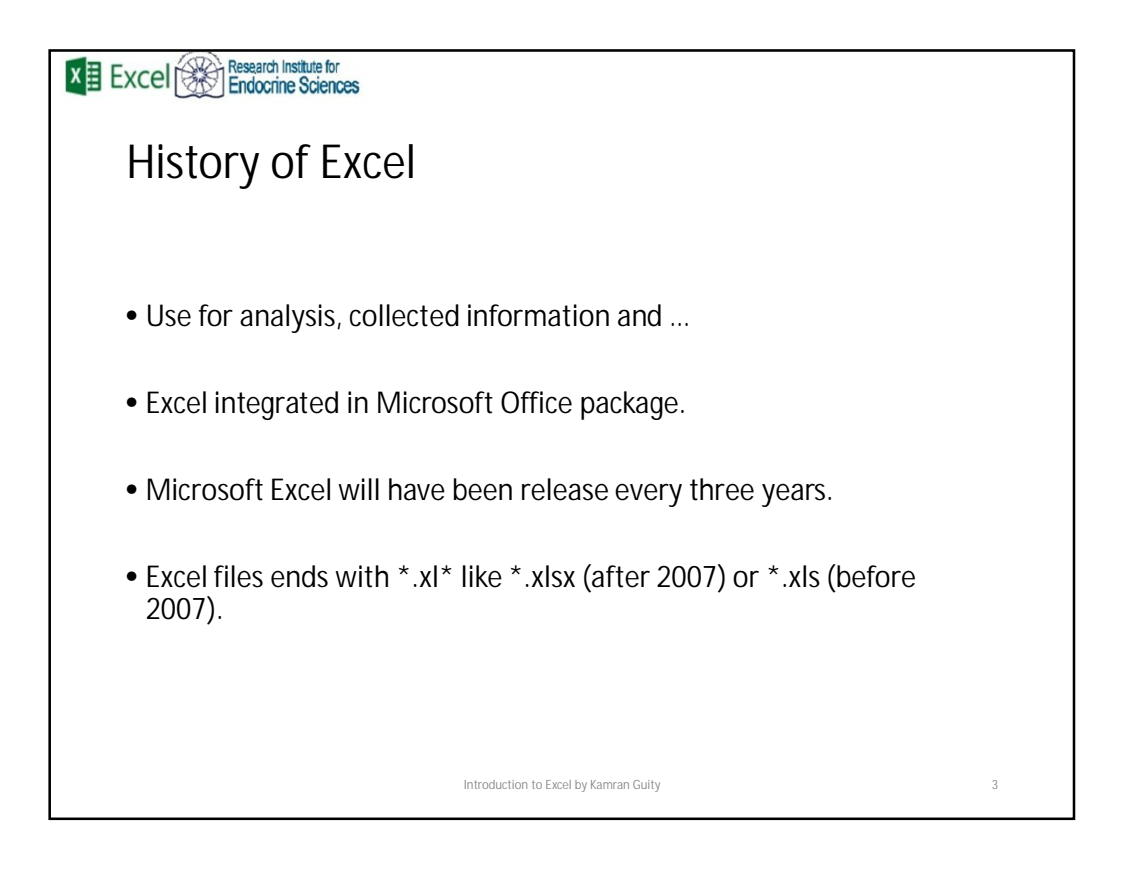

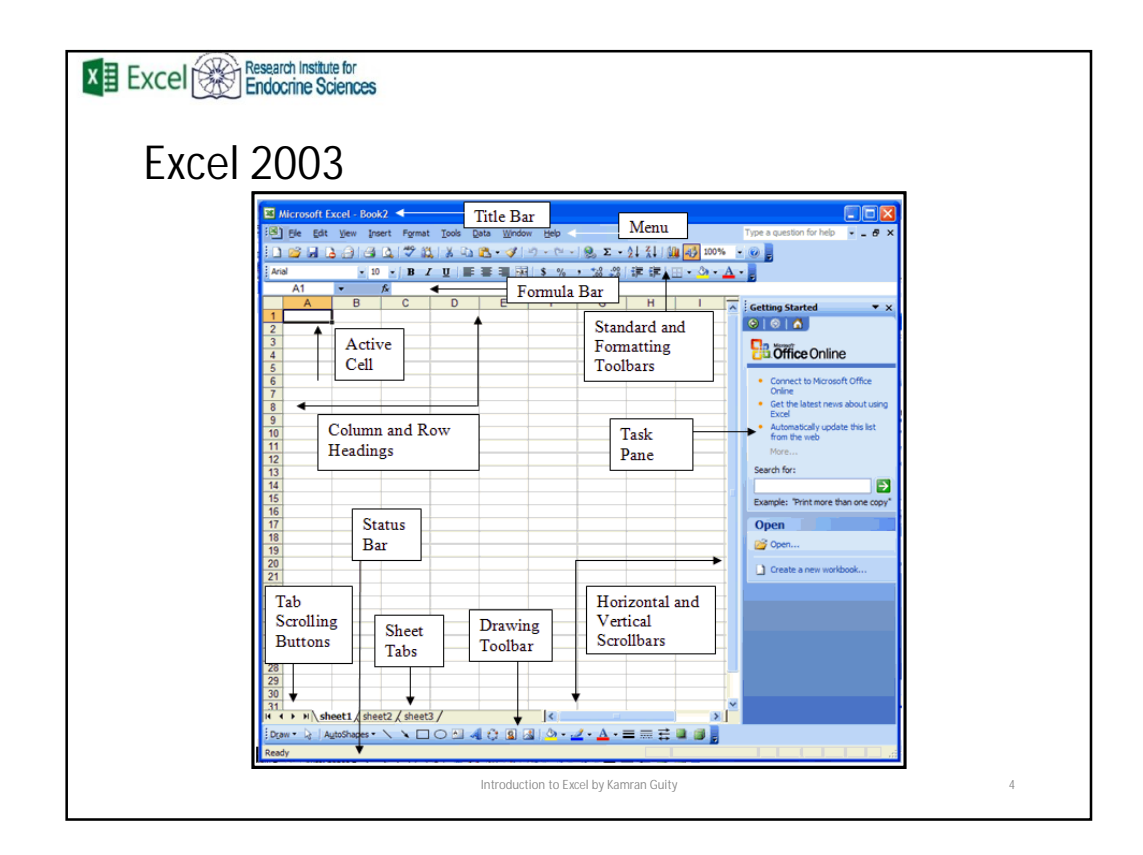

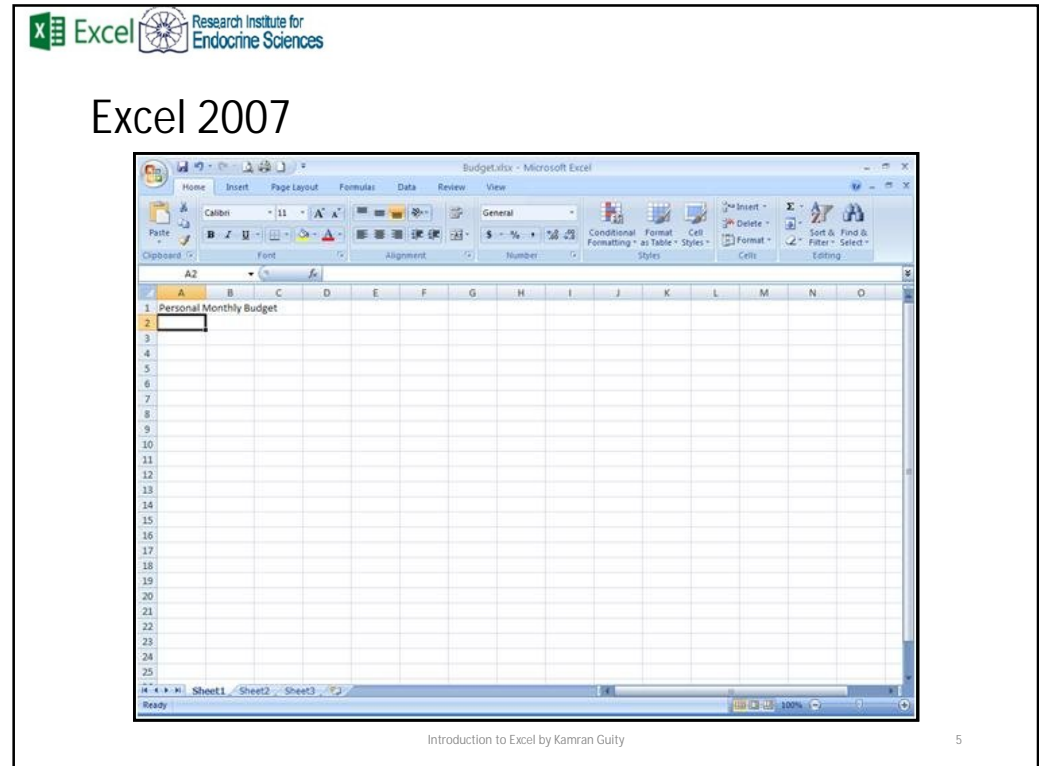

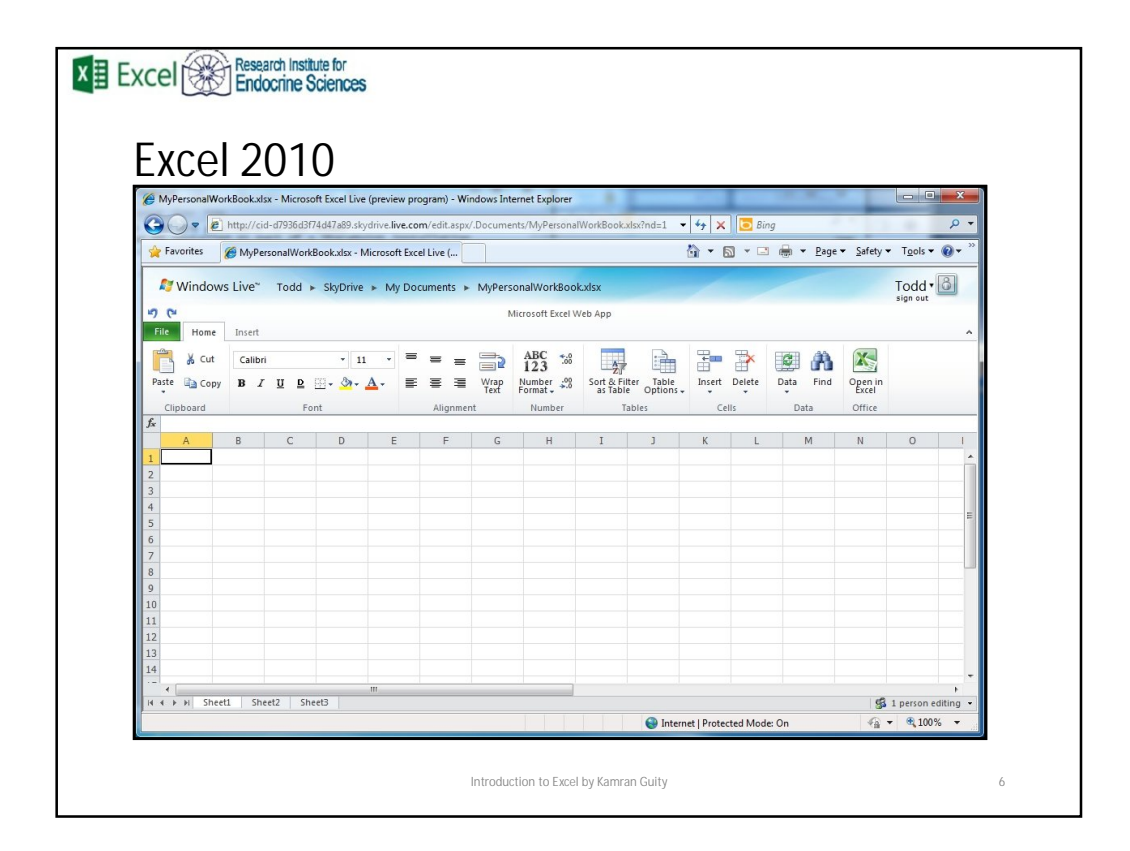

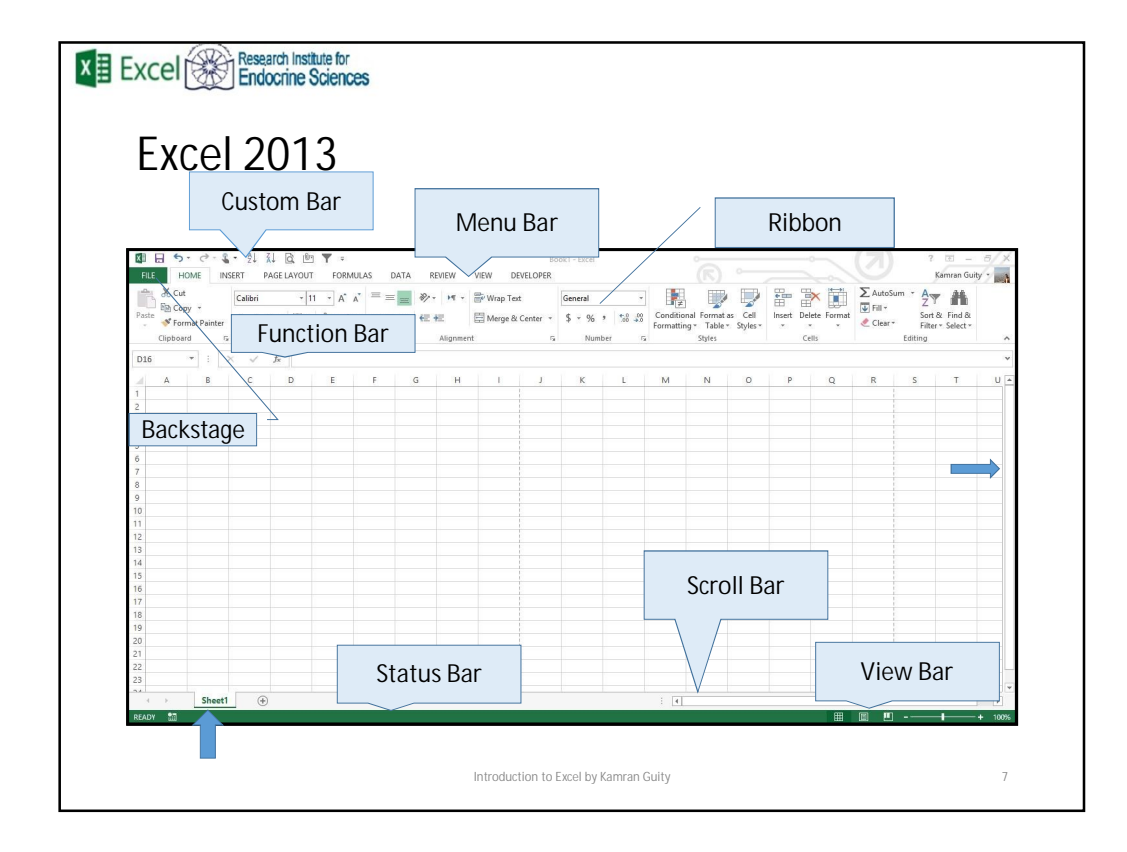

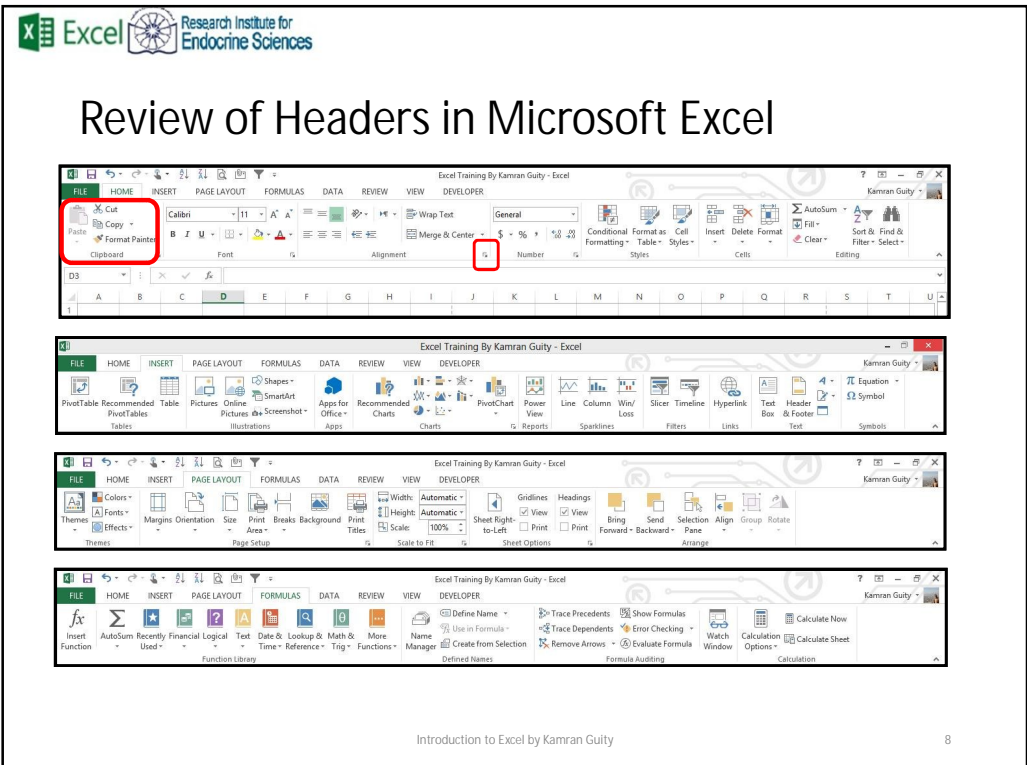

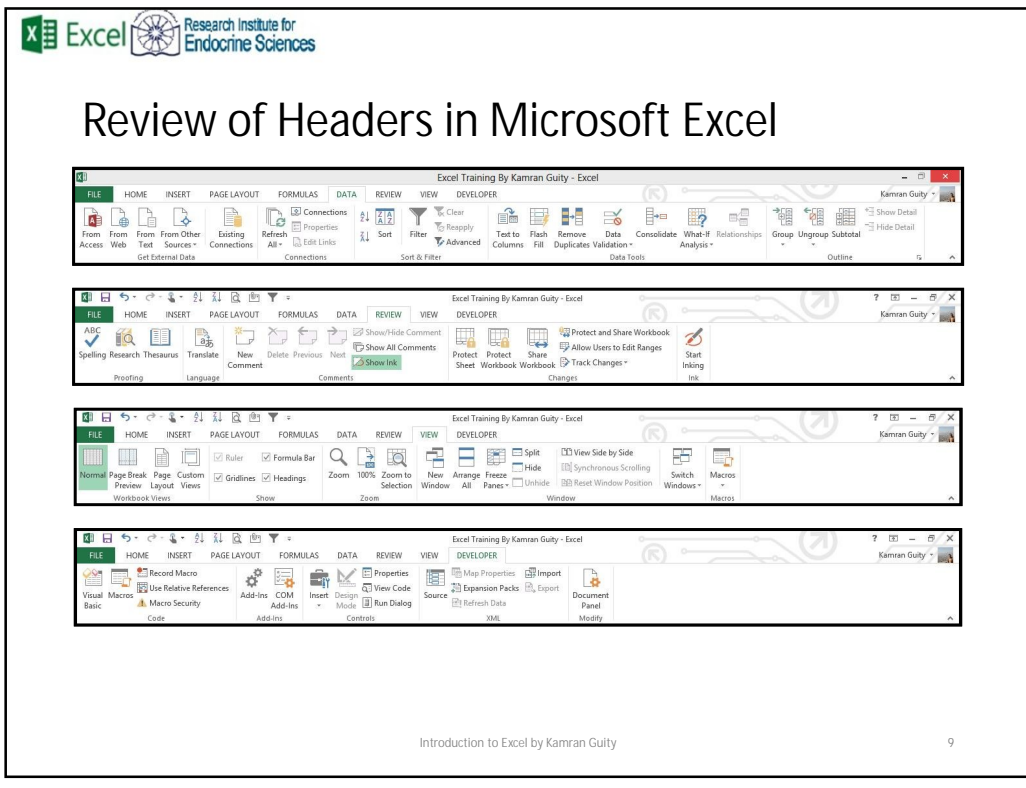

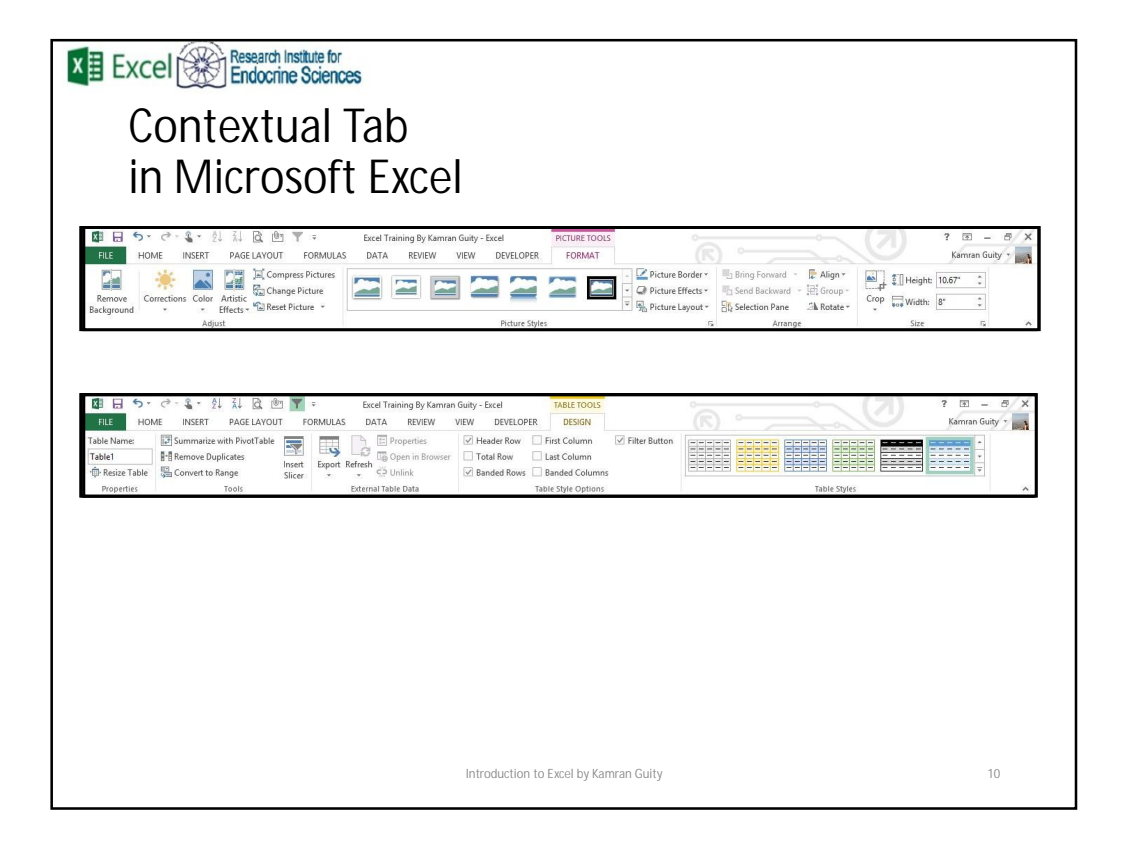

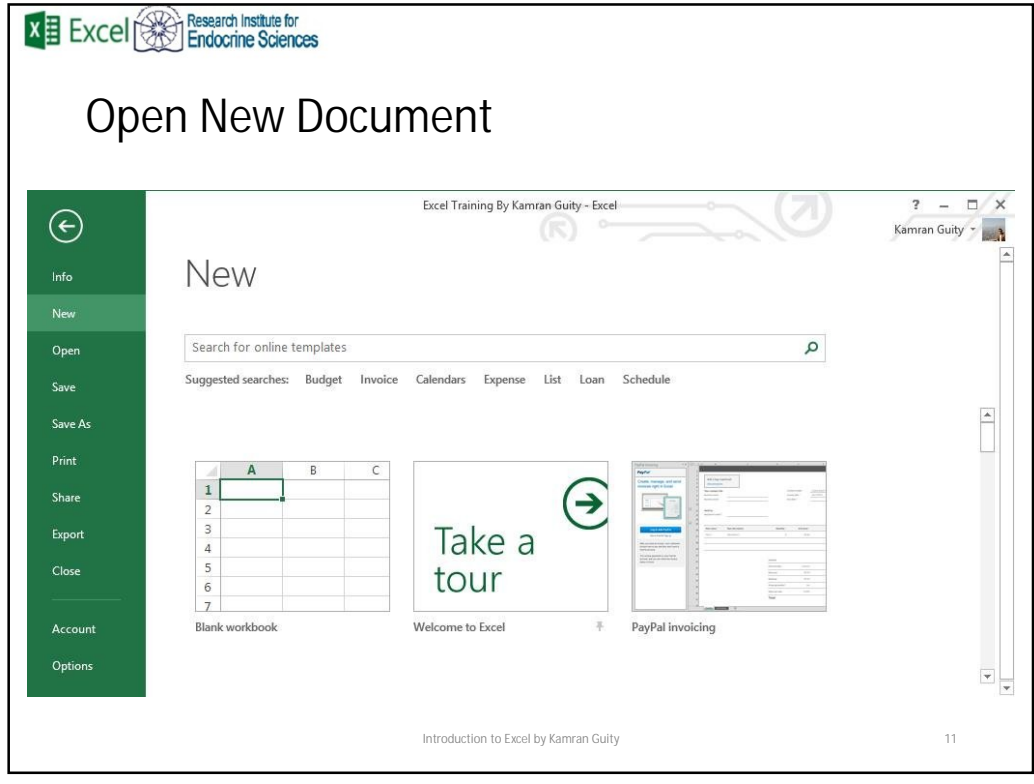

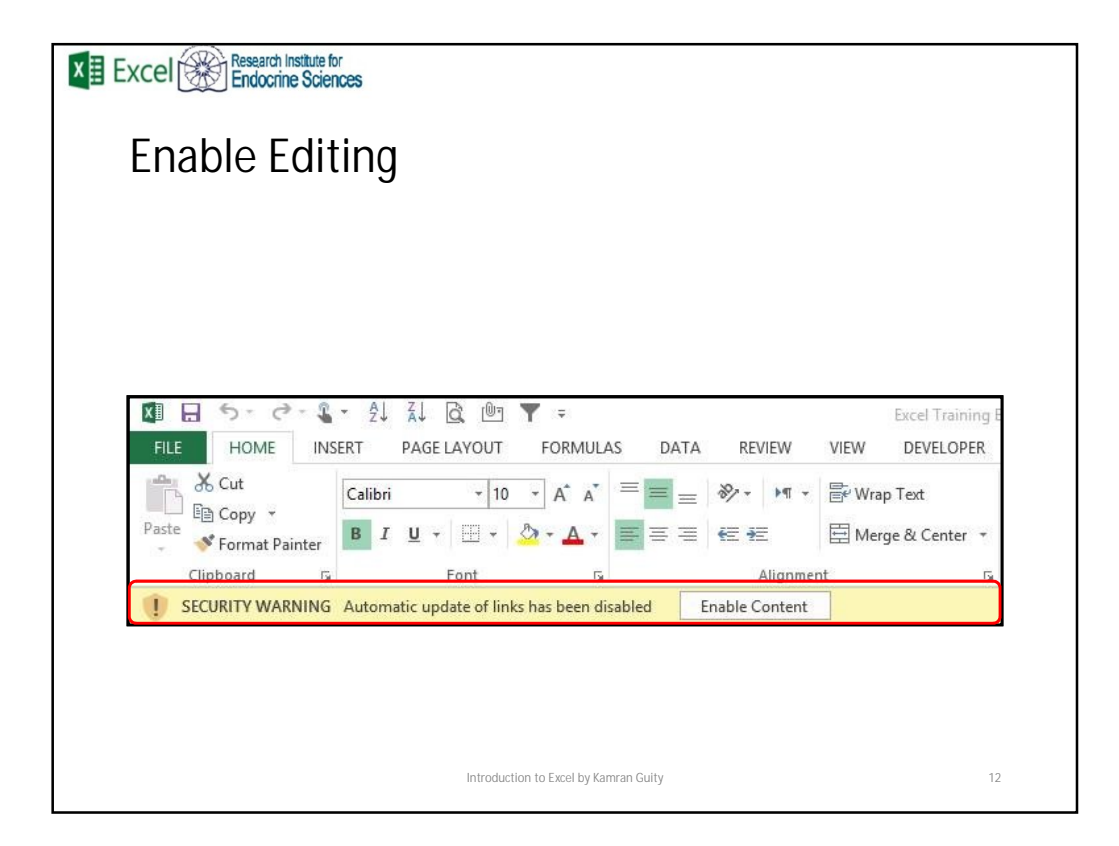

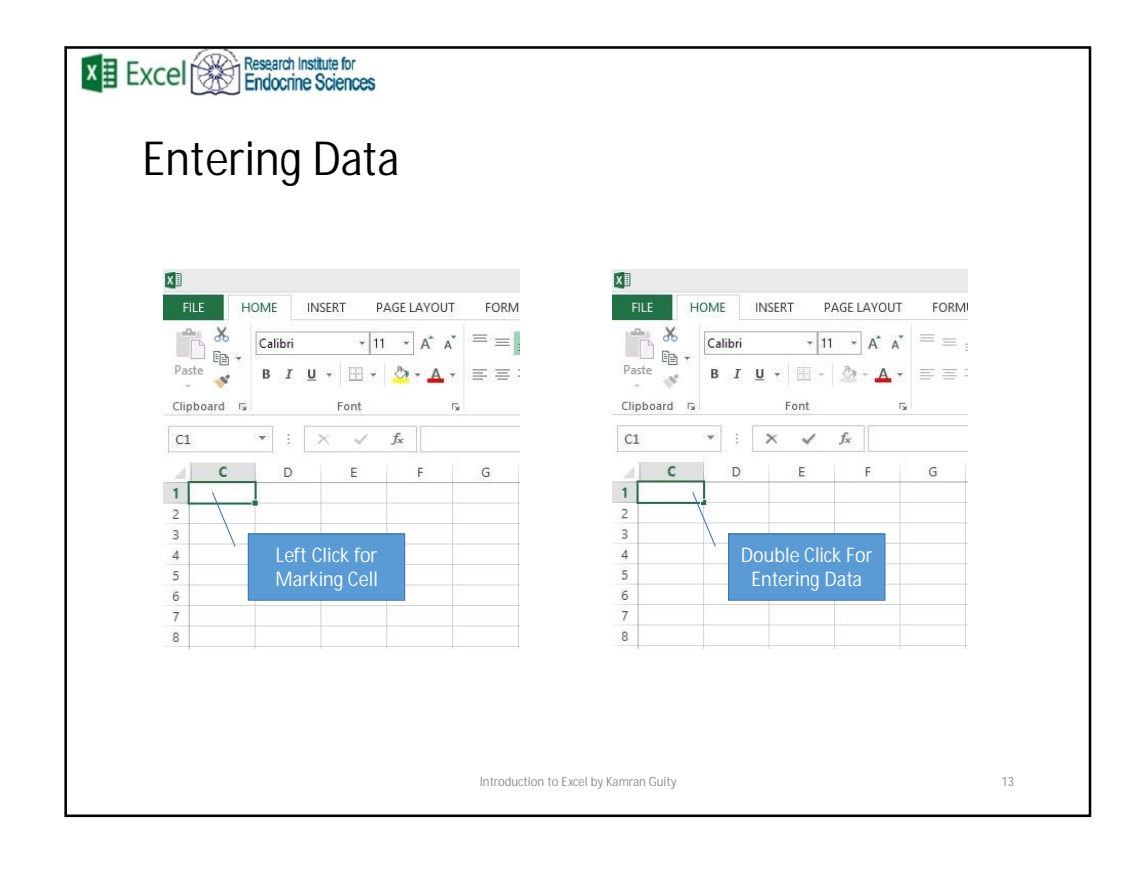

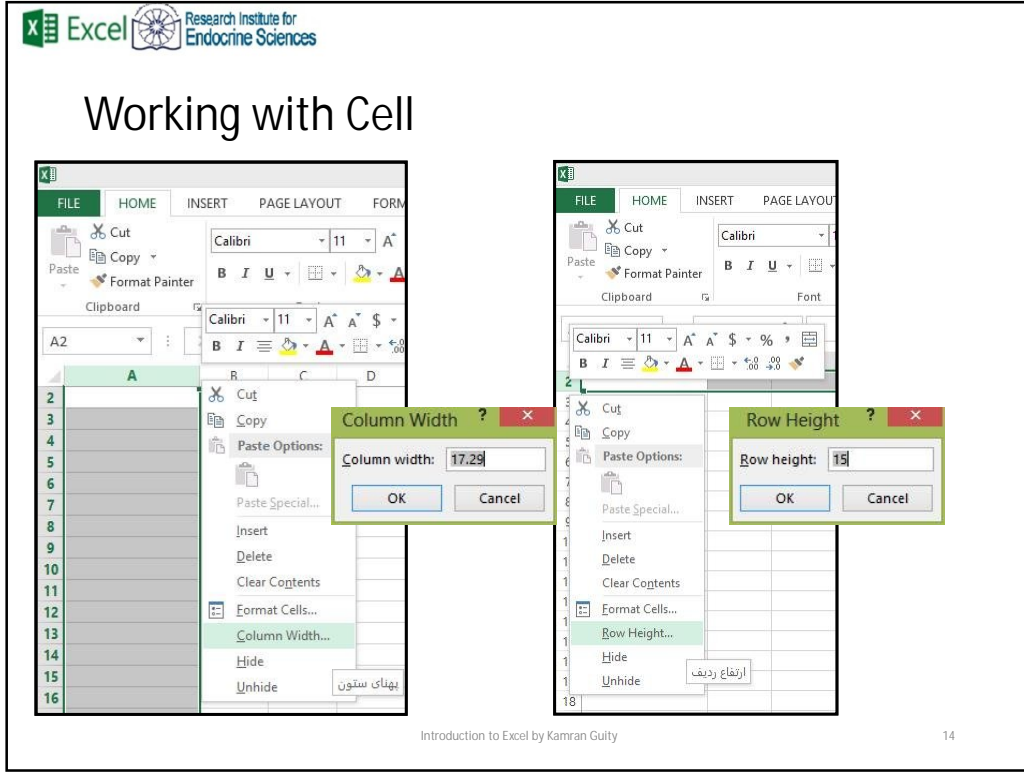

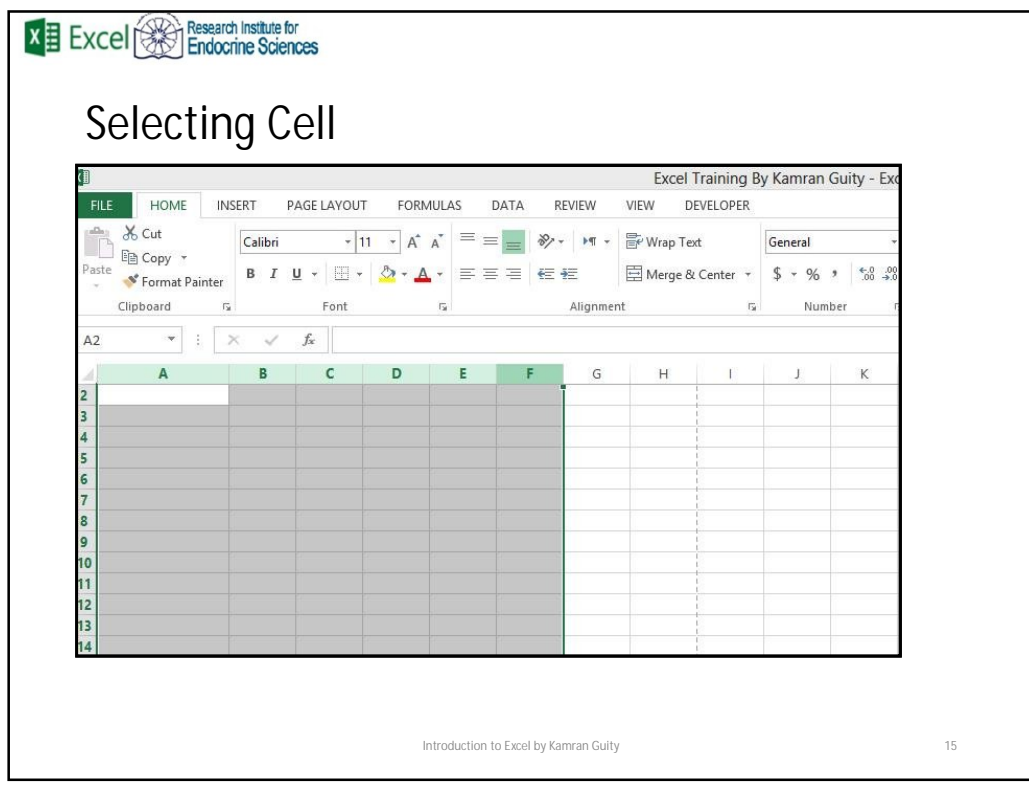

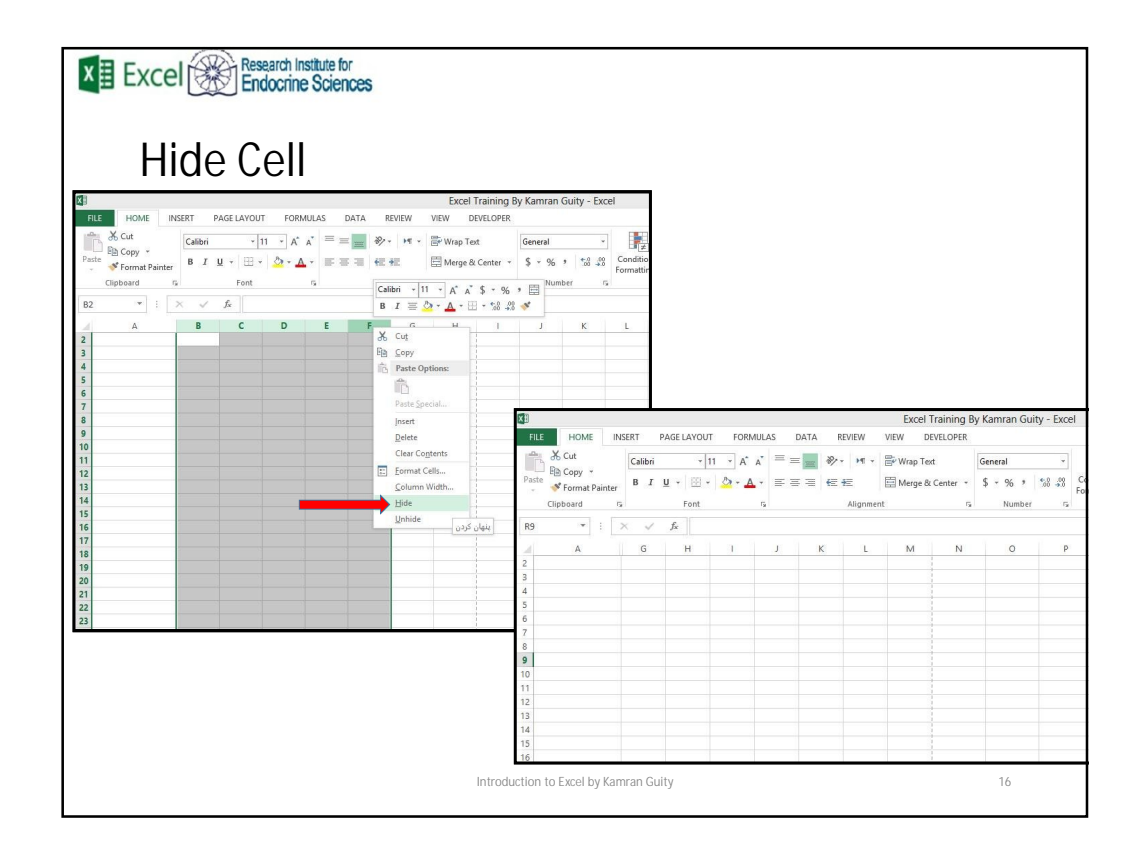

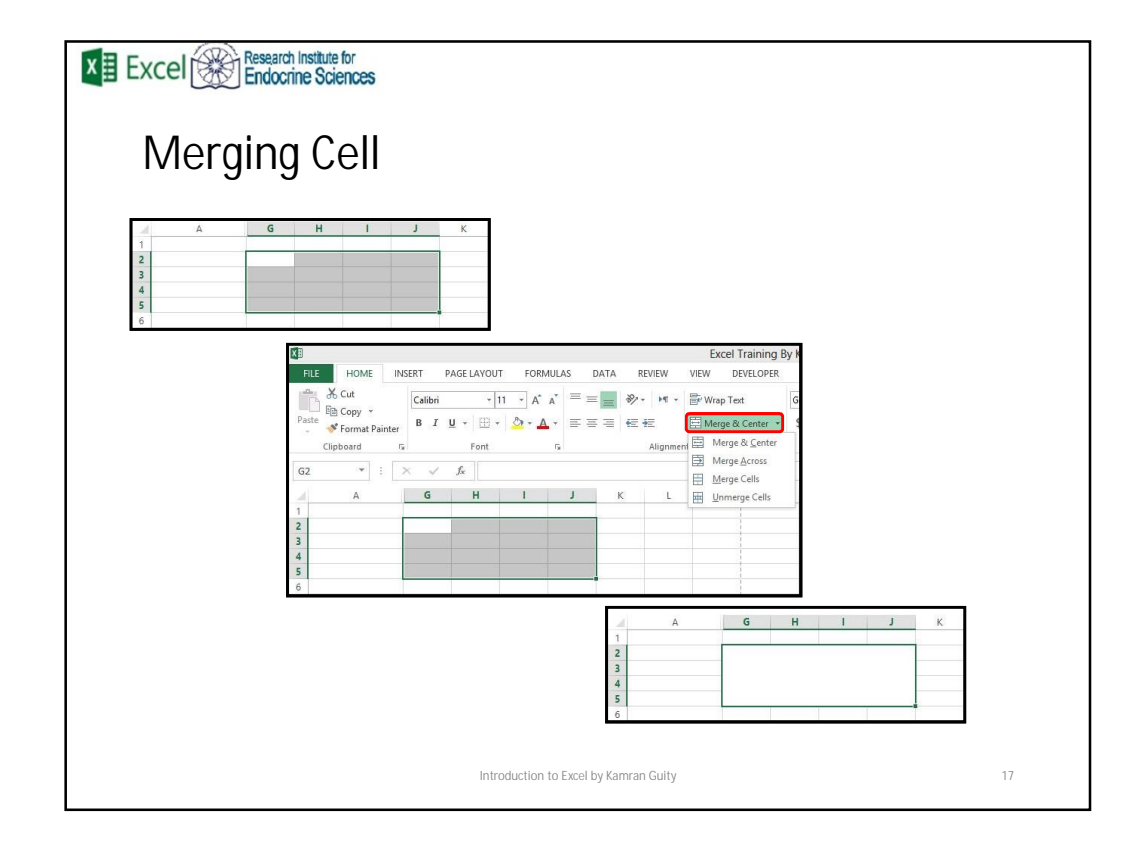

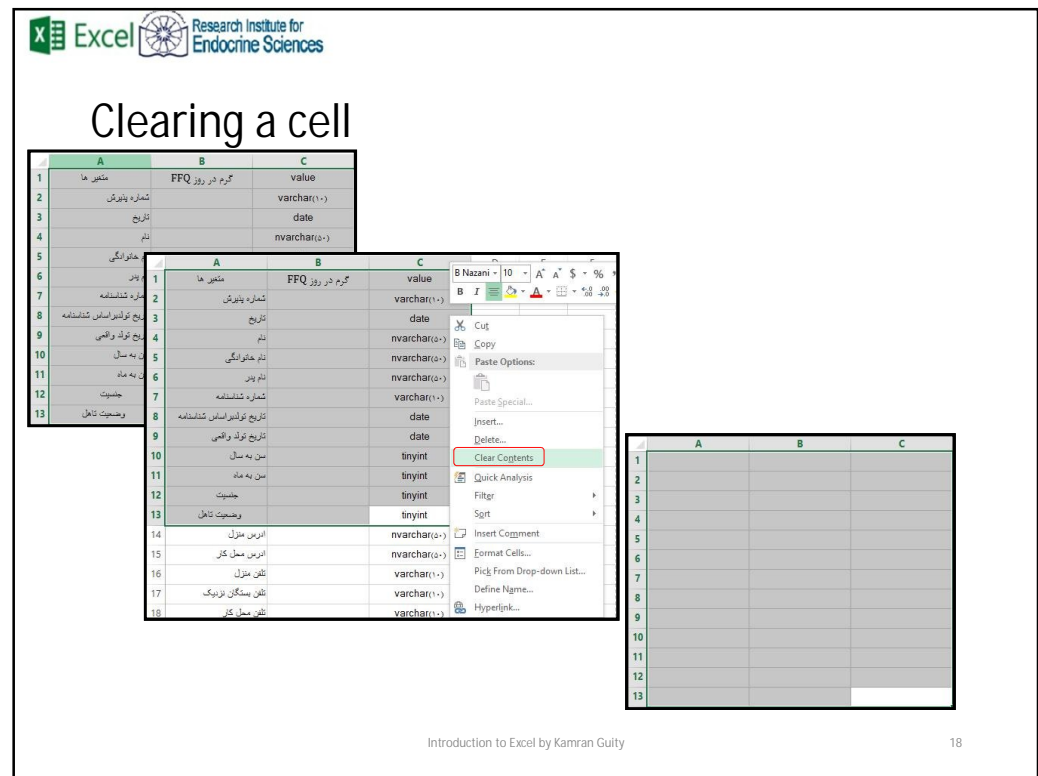

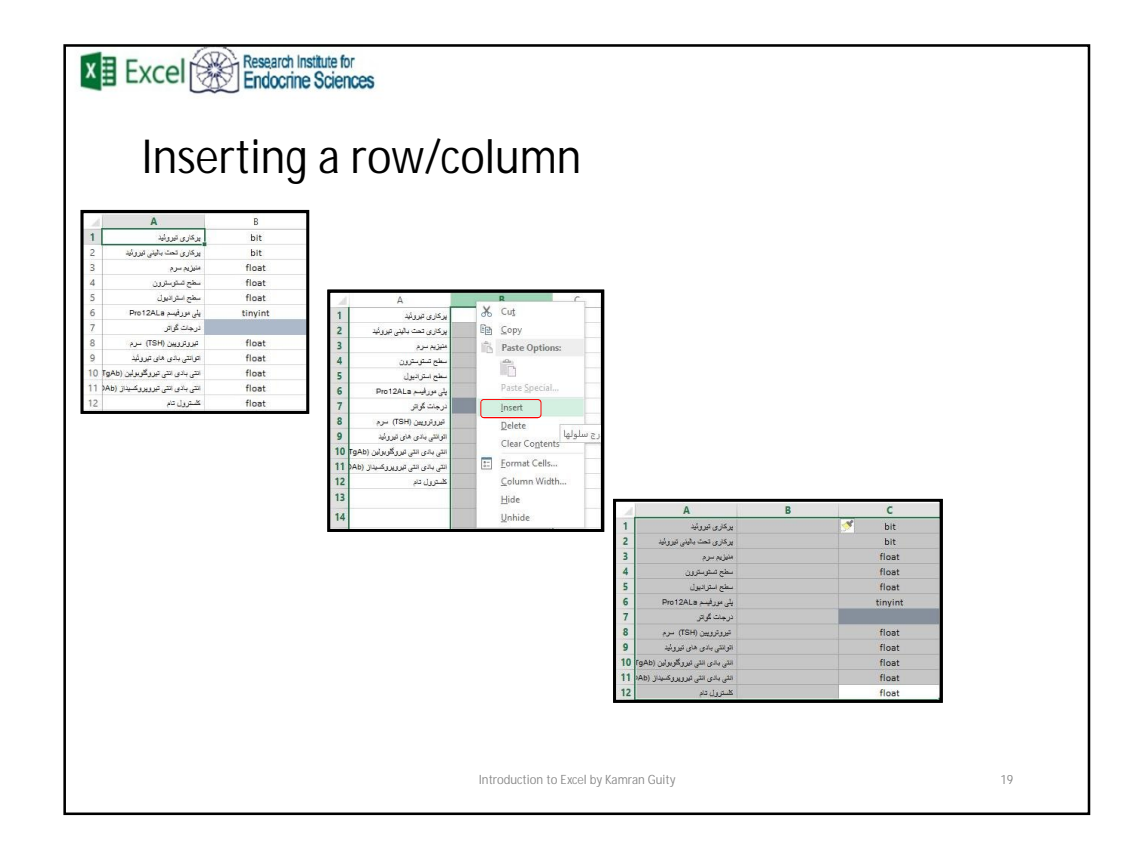

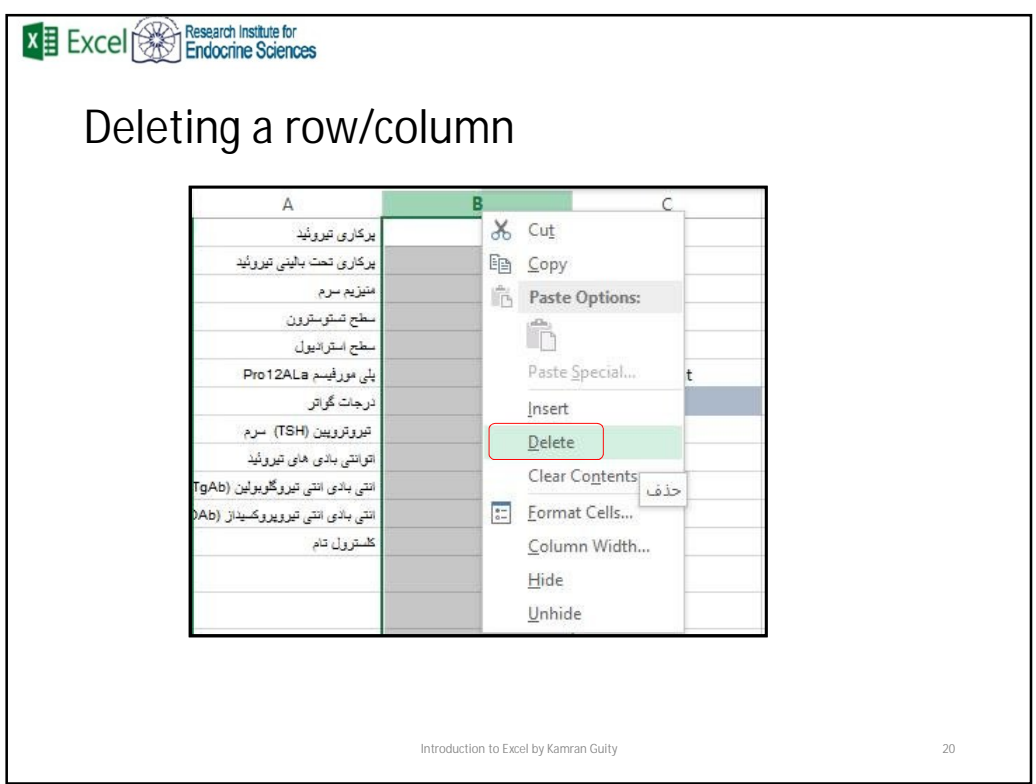

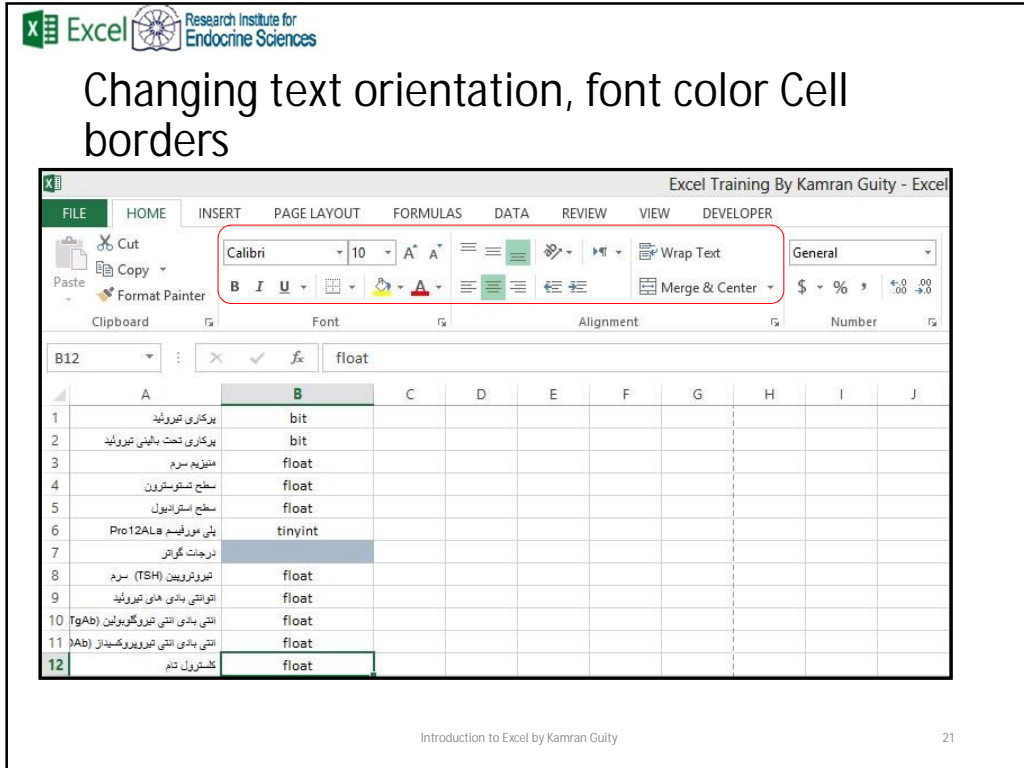

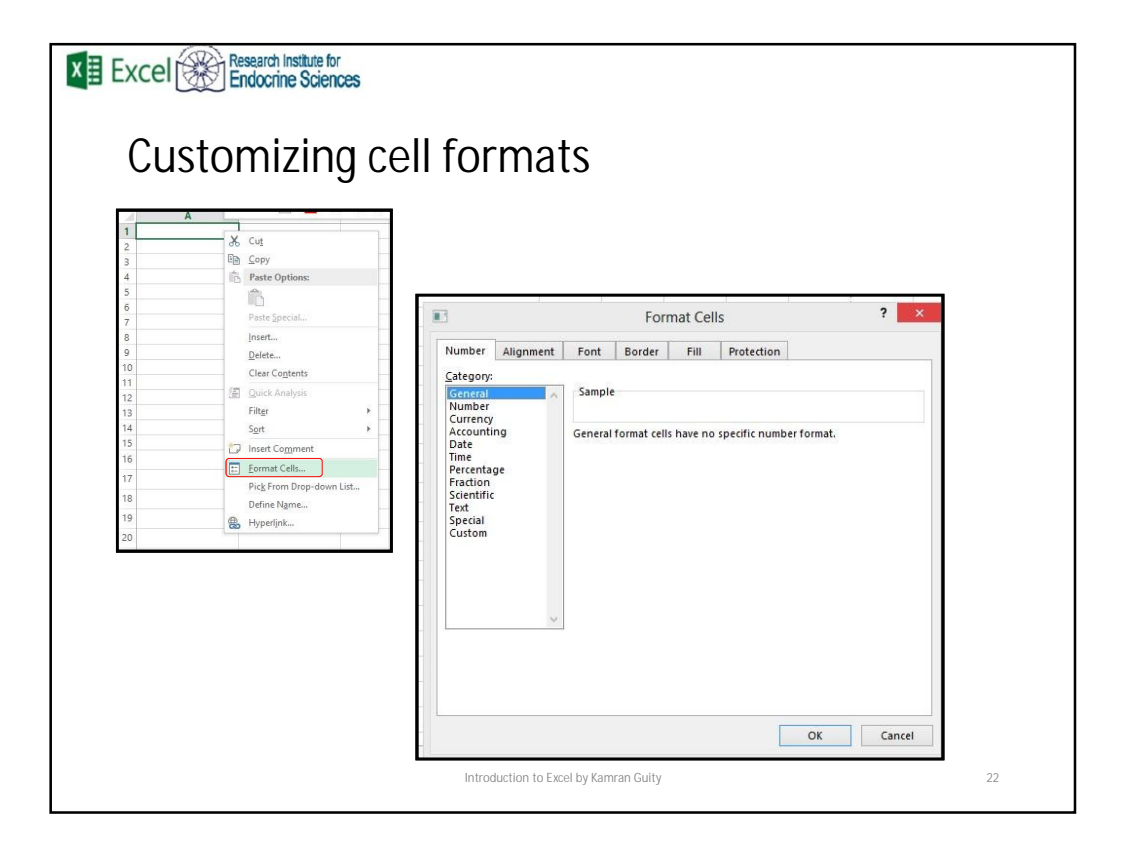

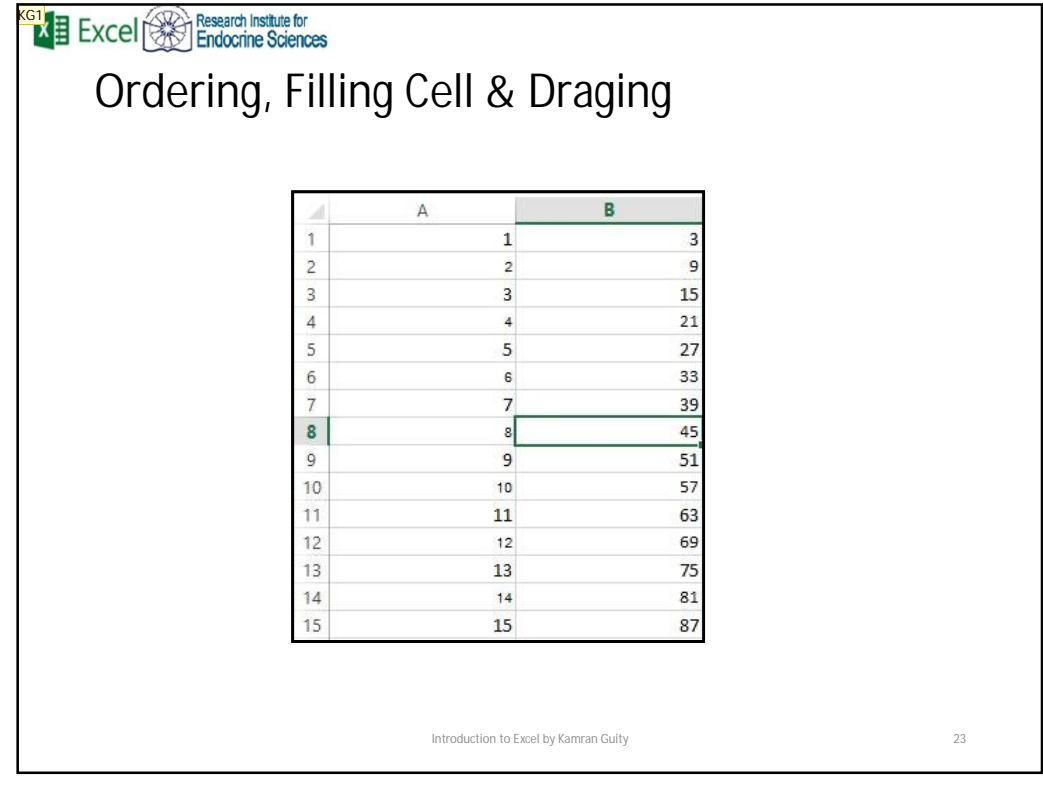

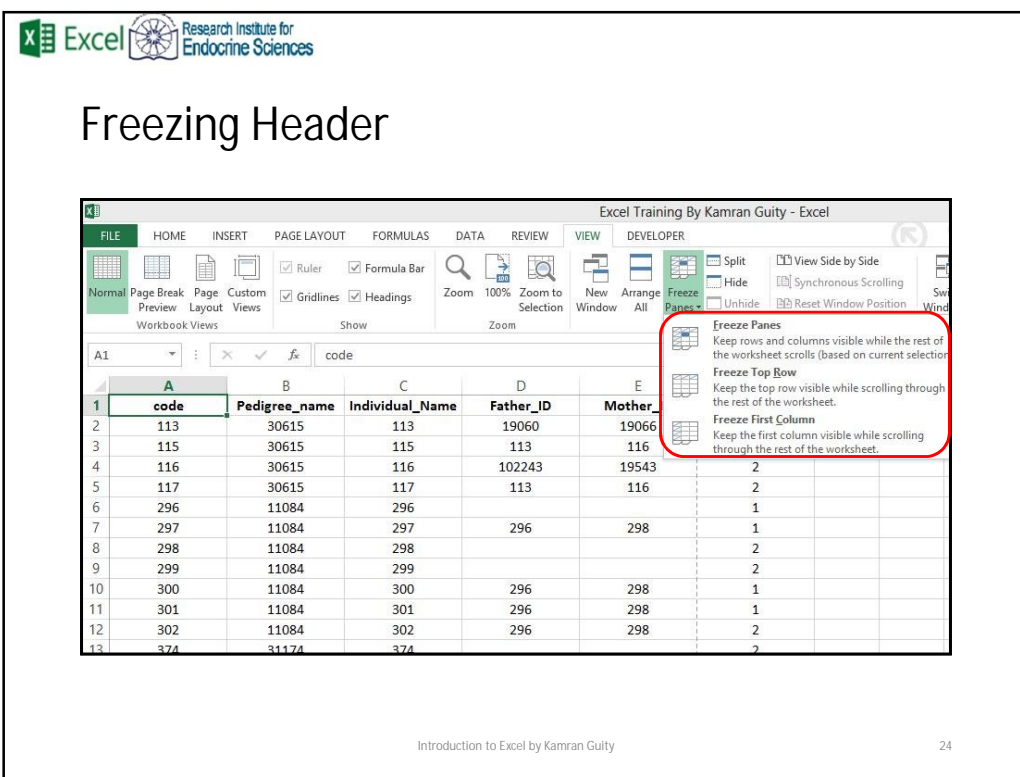

**Slide 23**

## **KG1** Draging

Kamran Guity, 11/10/2013

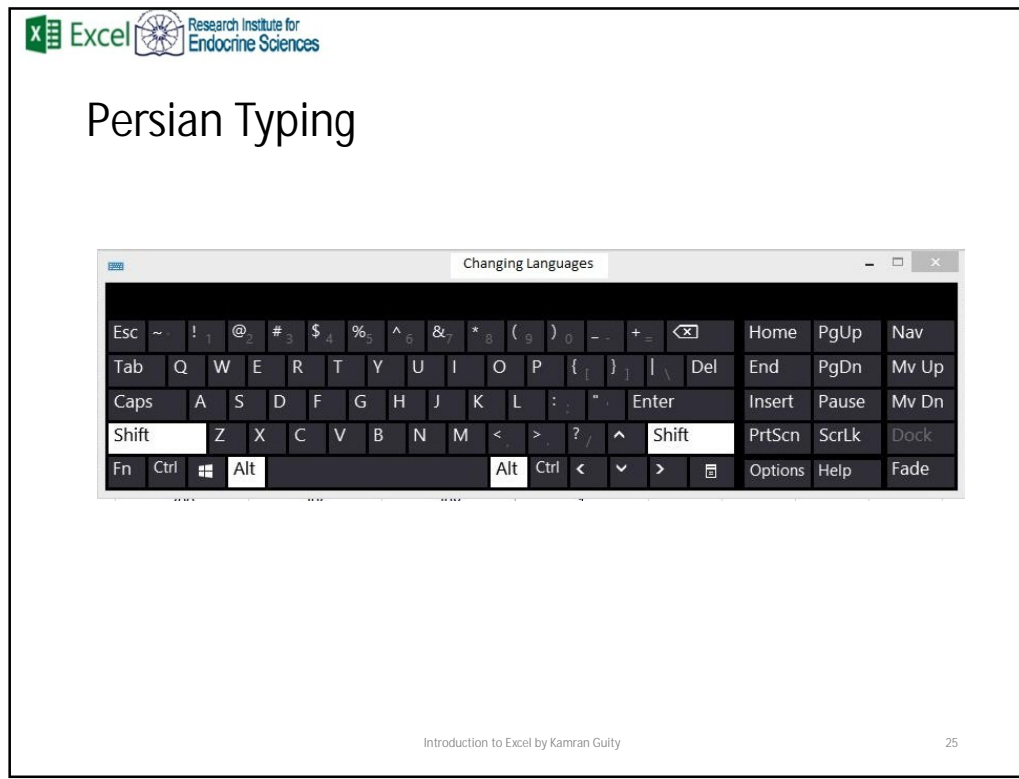

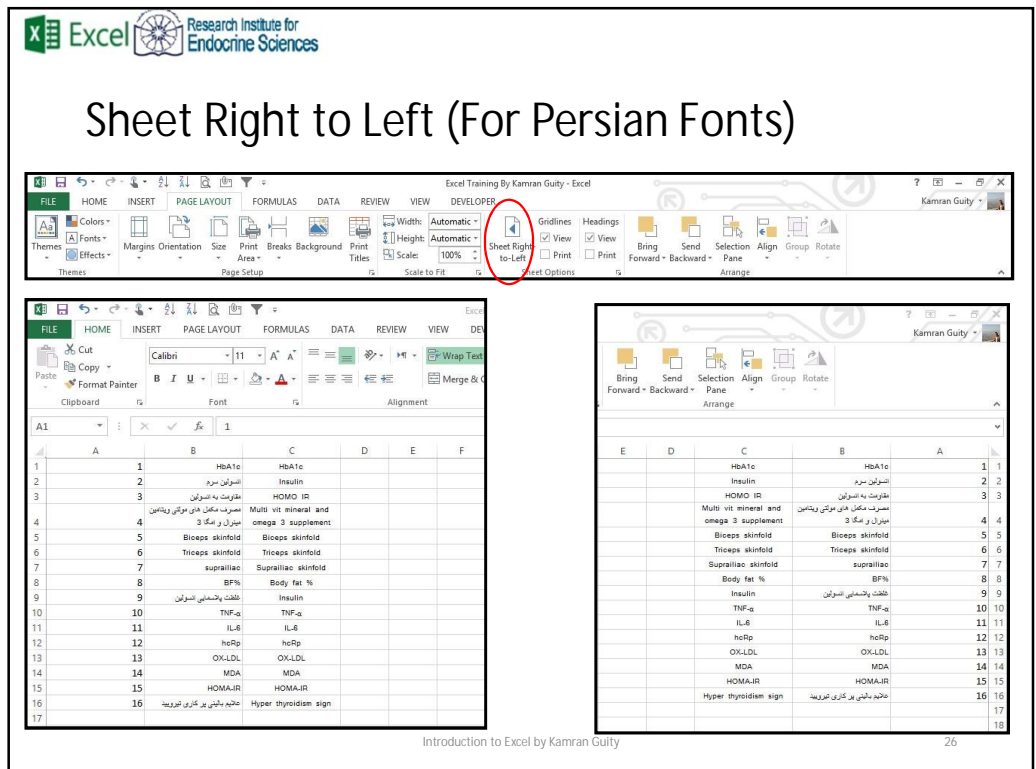

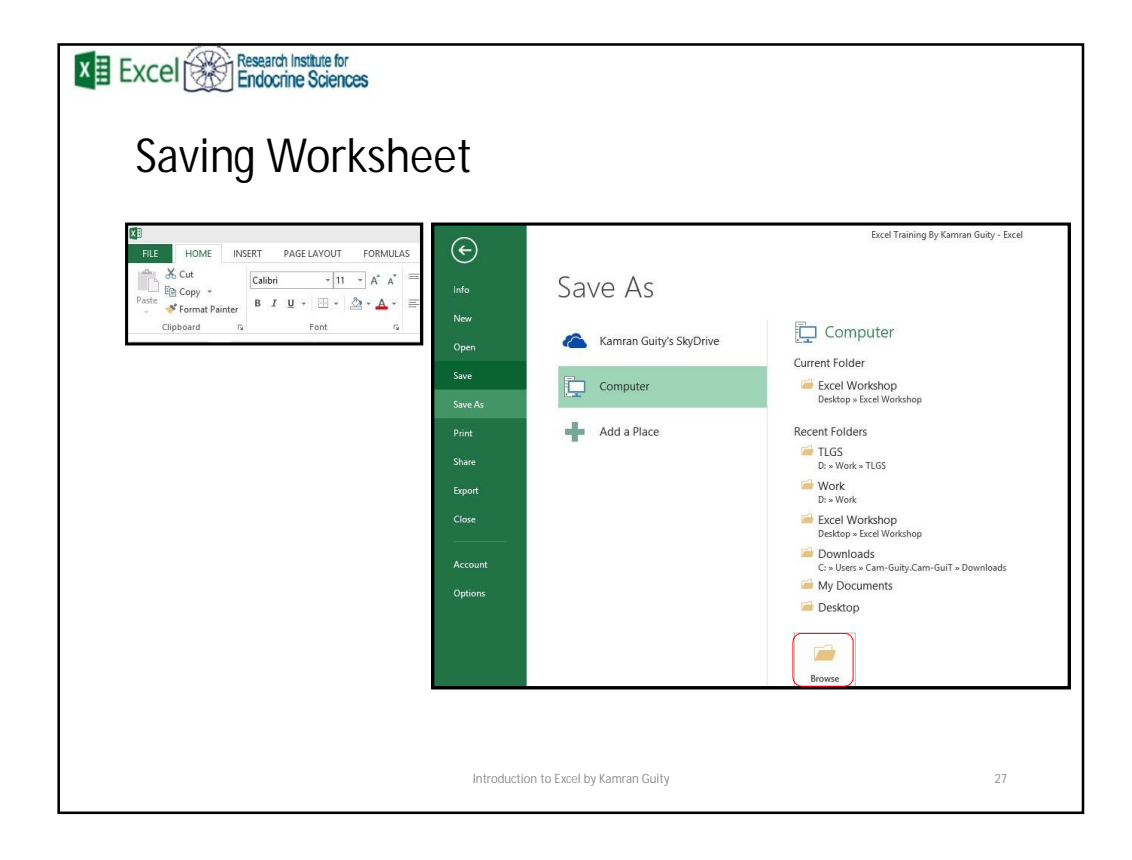

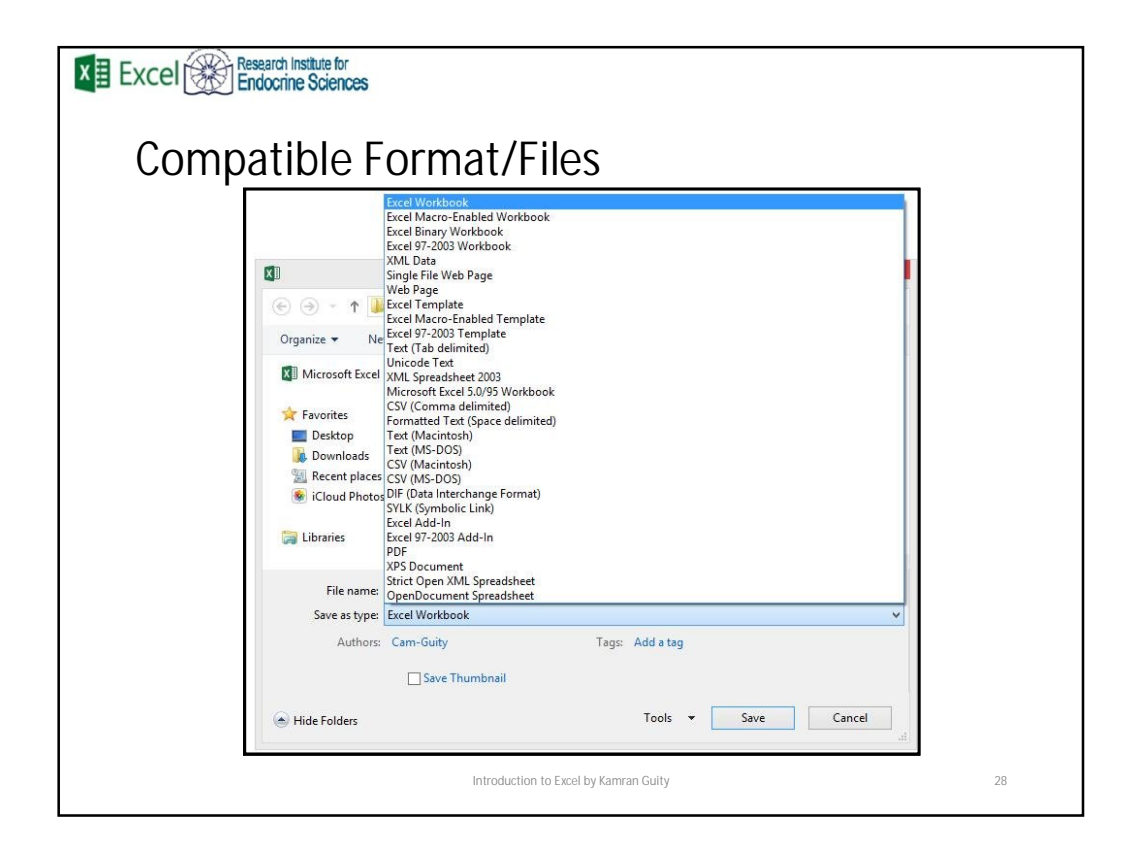

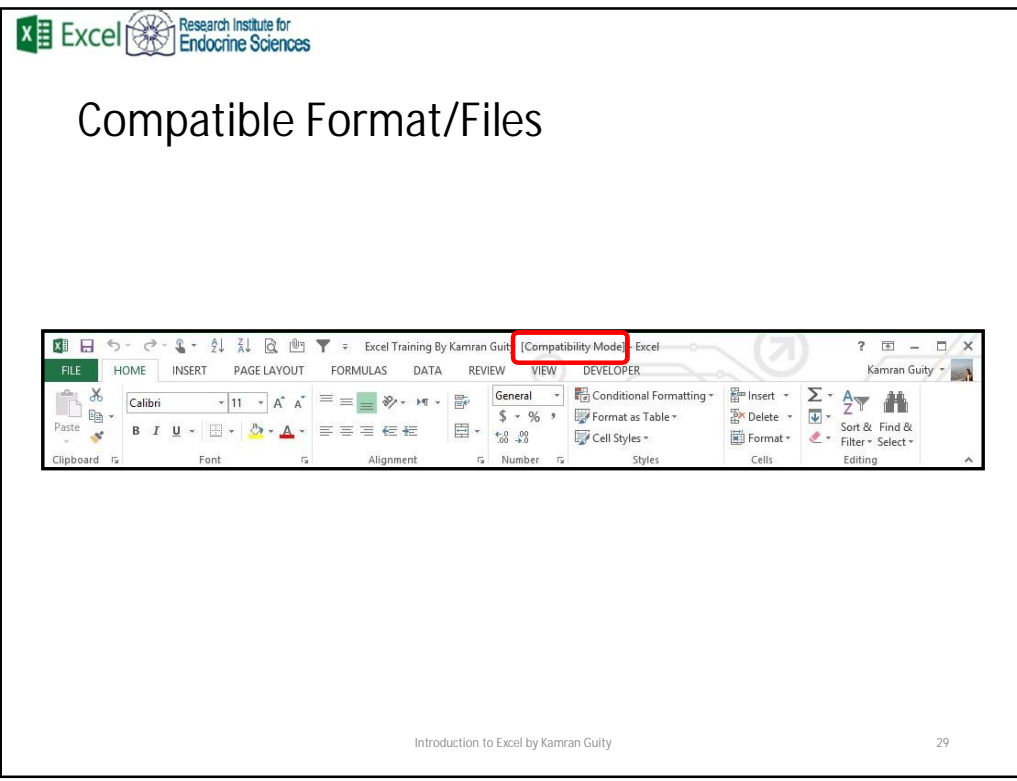

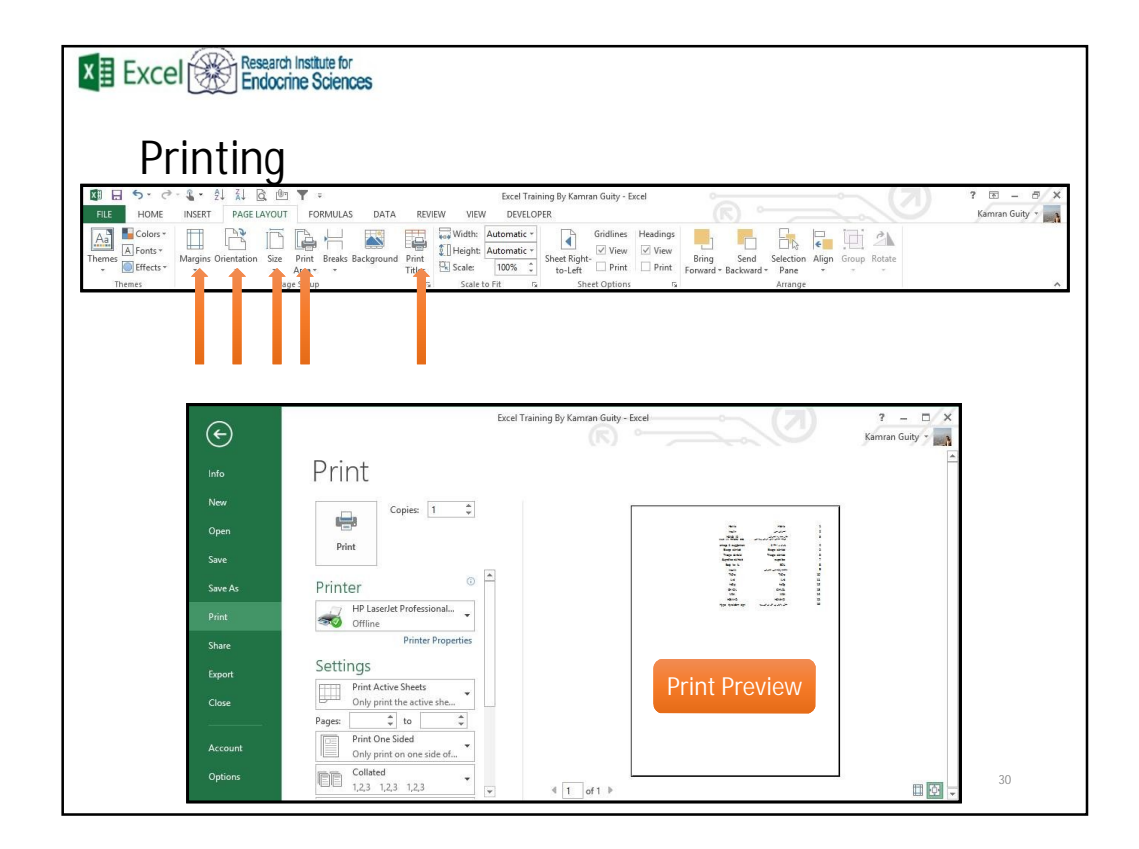

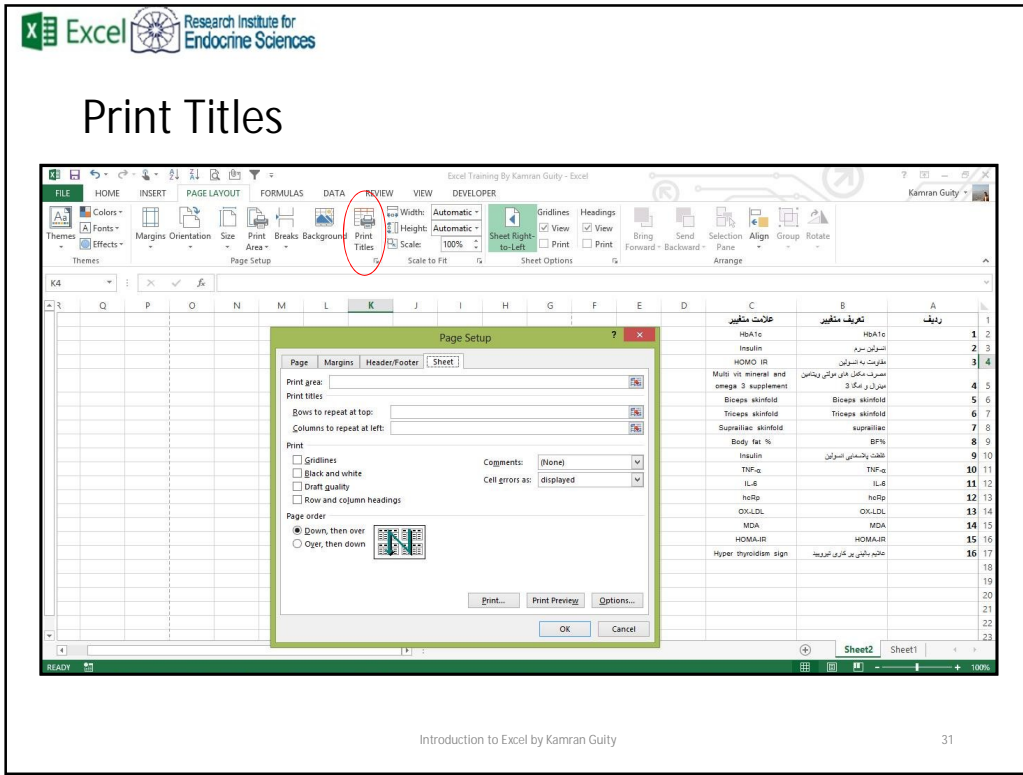

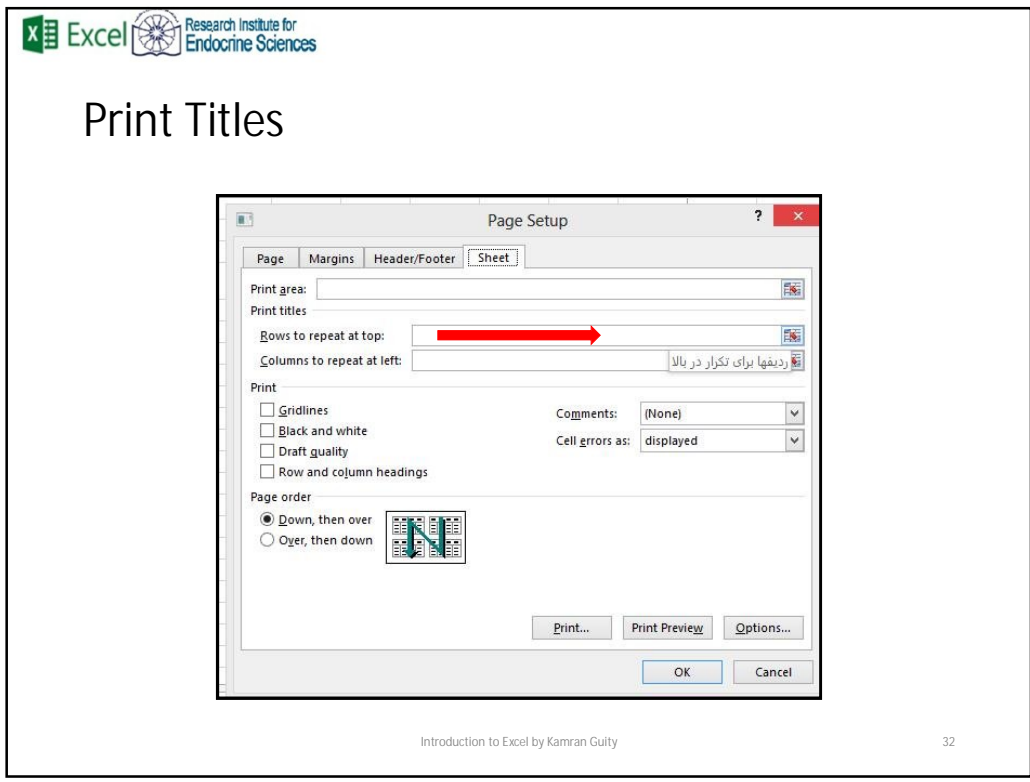

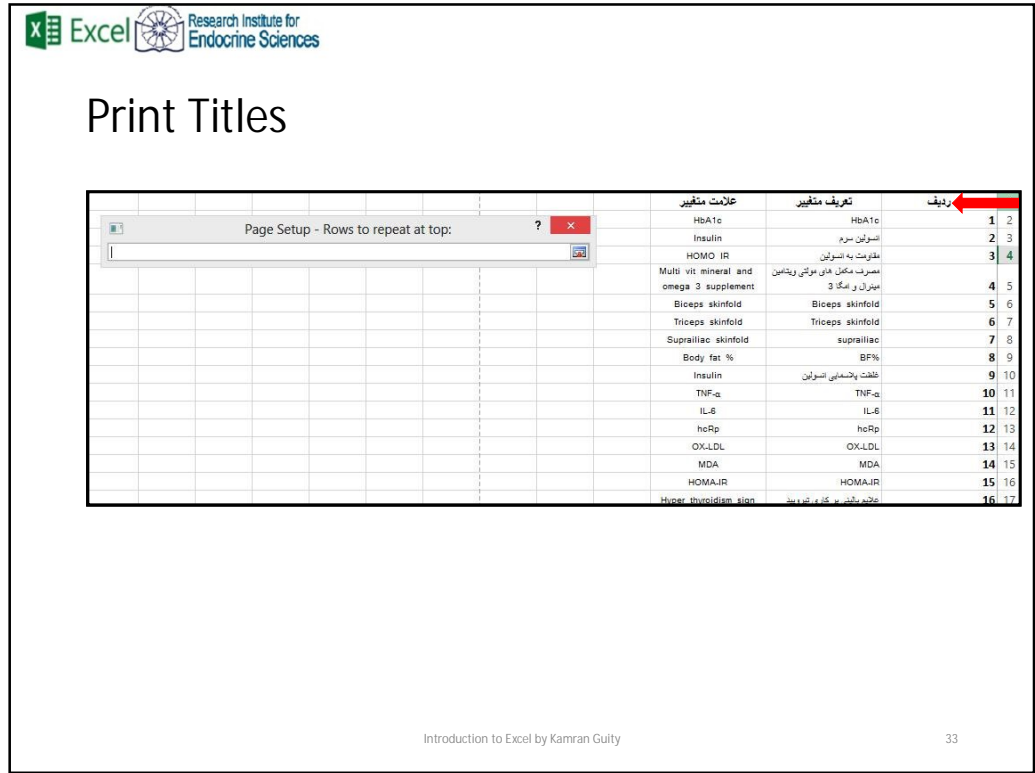

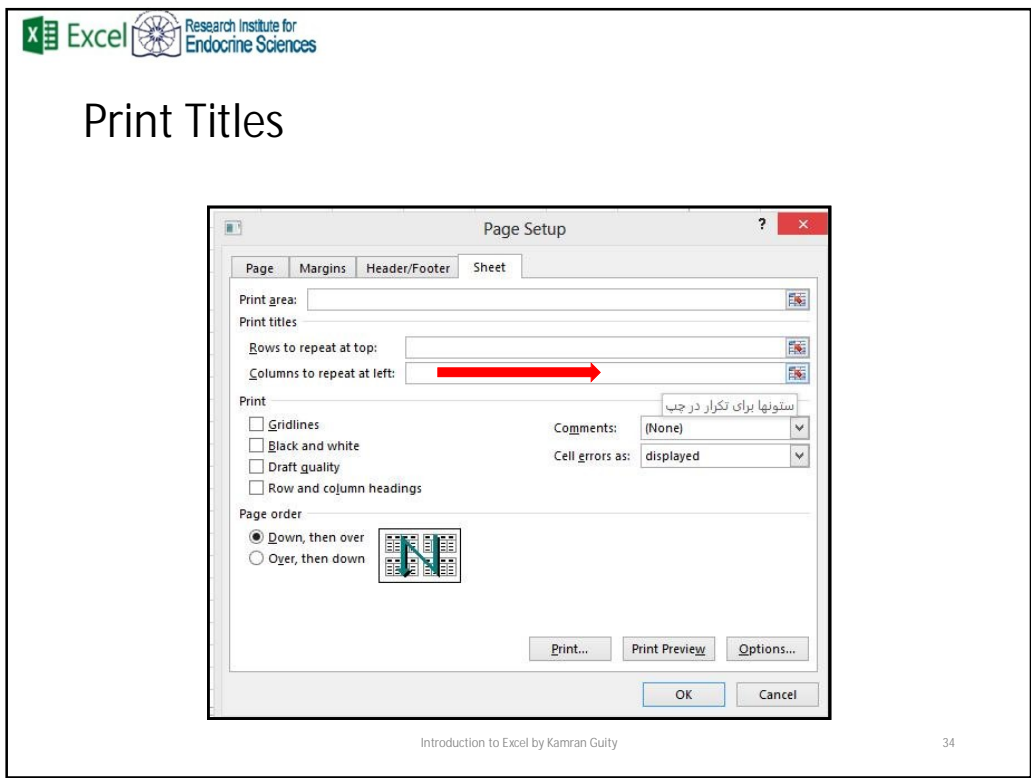

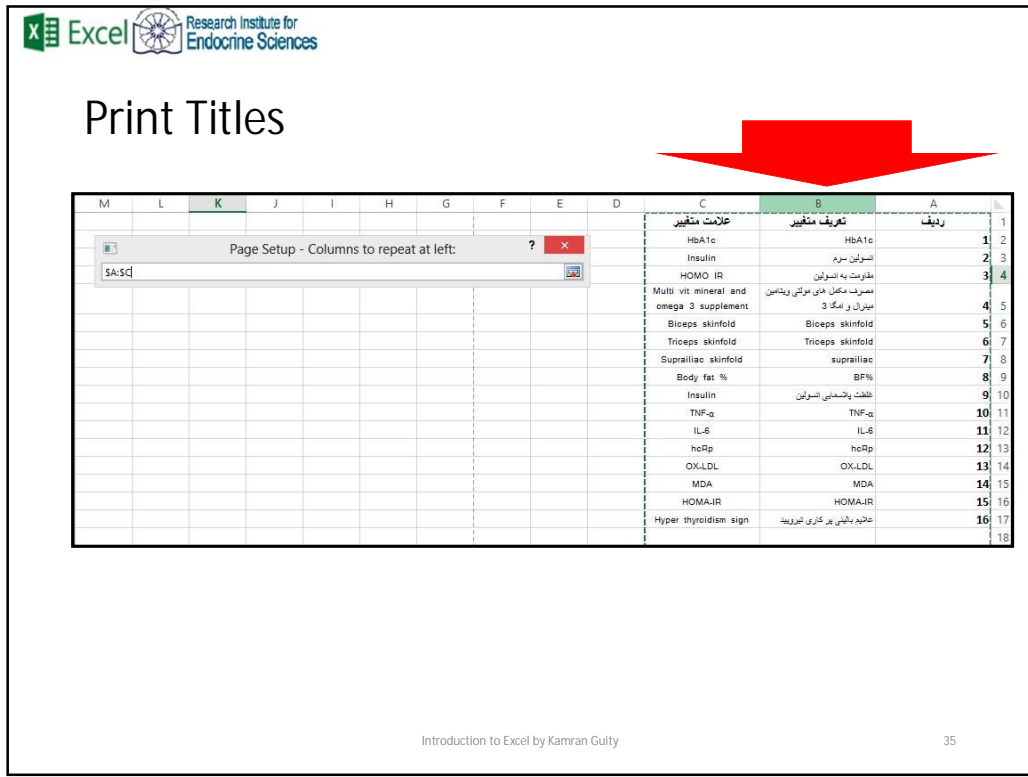

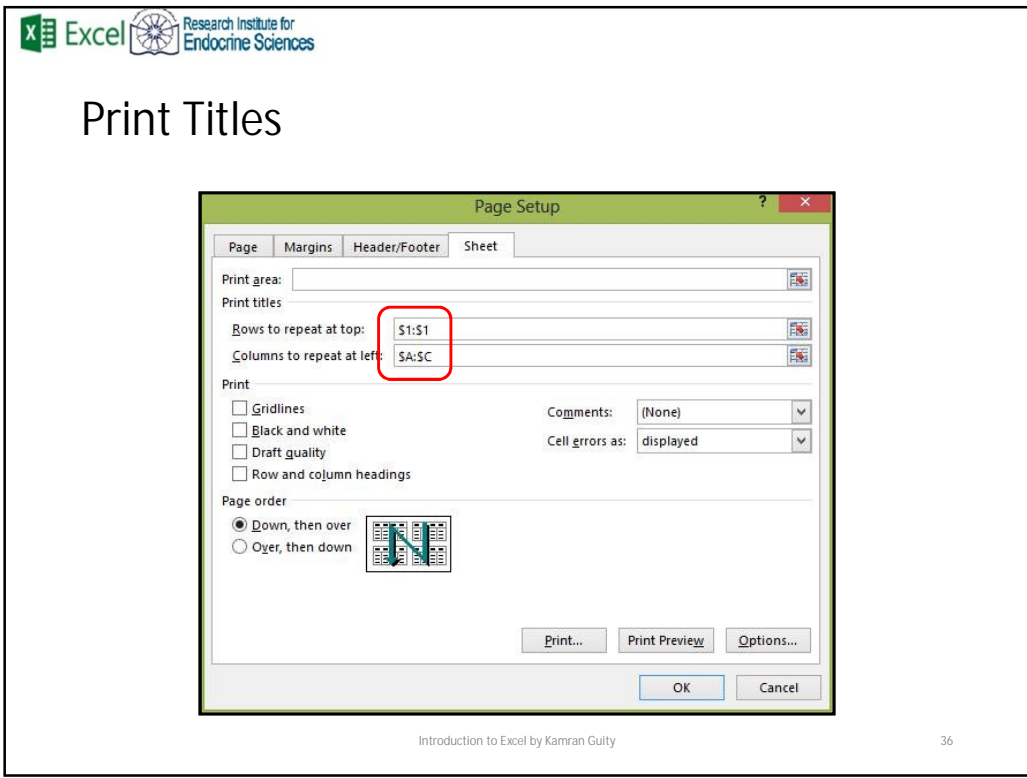

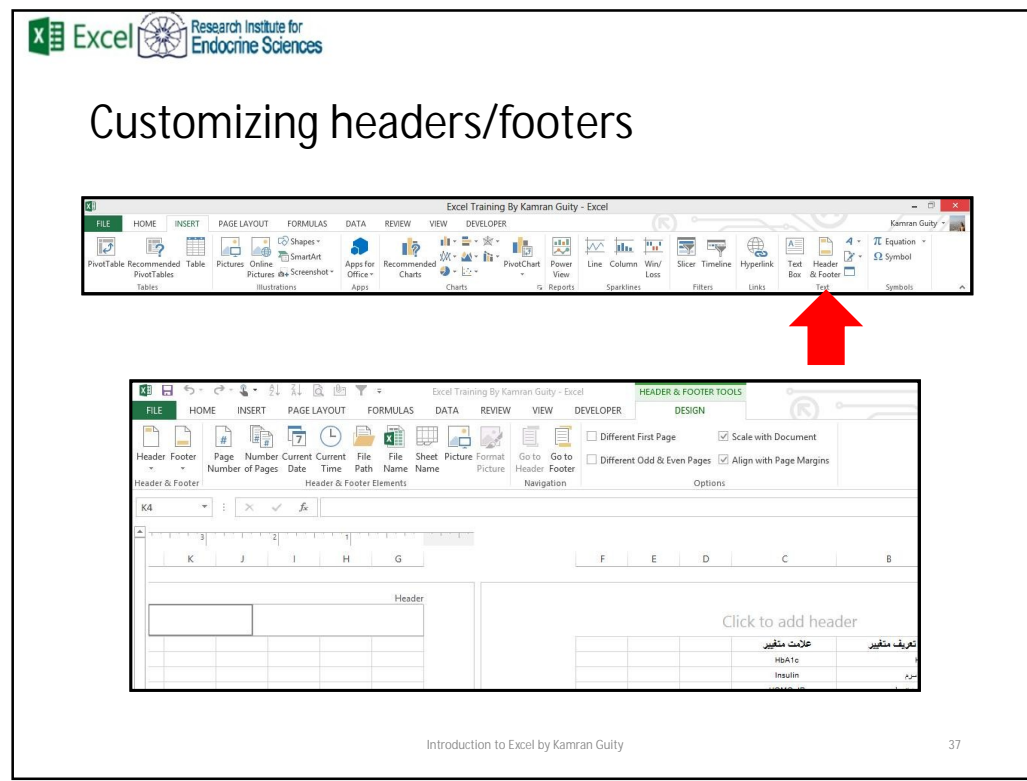

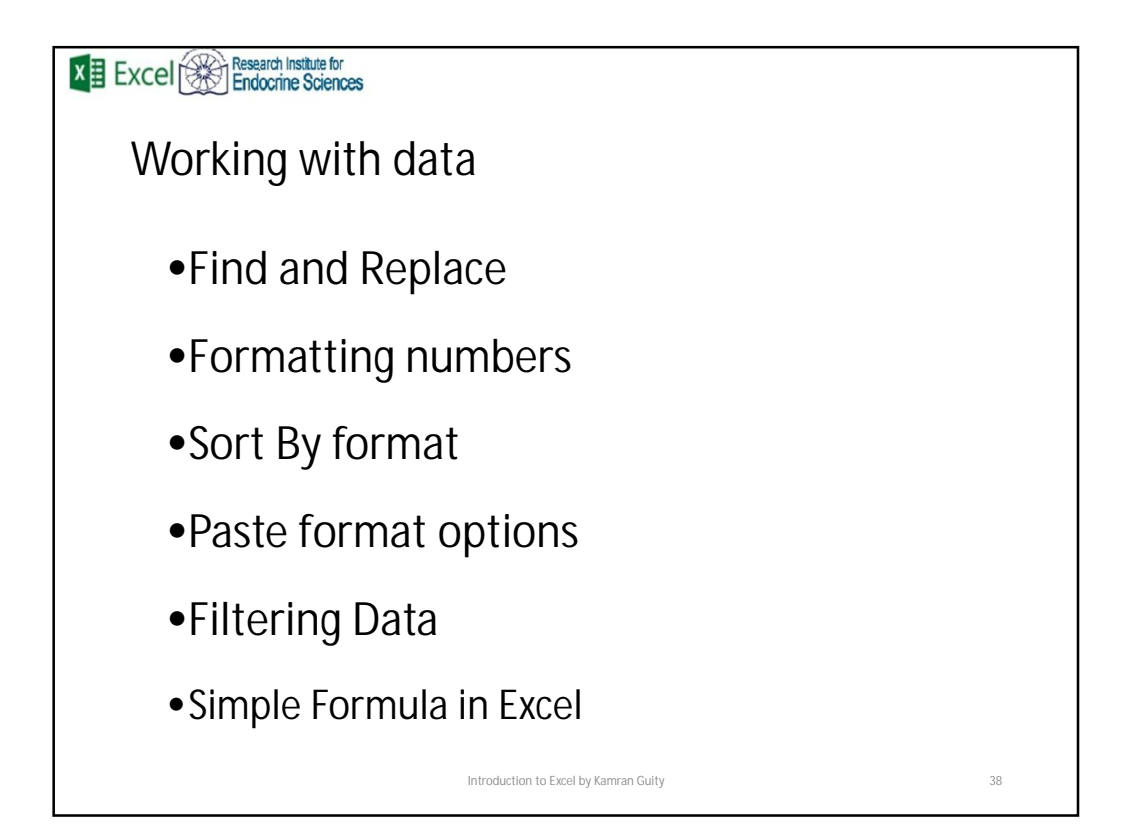

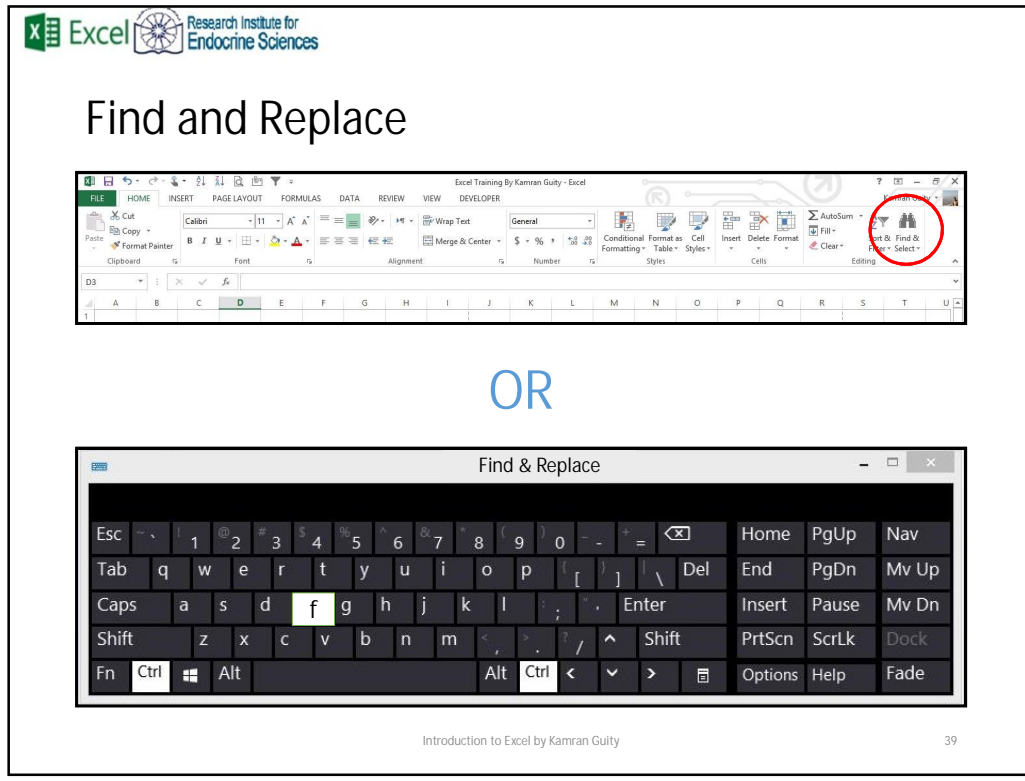

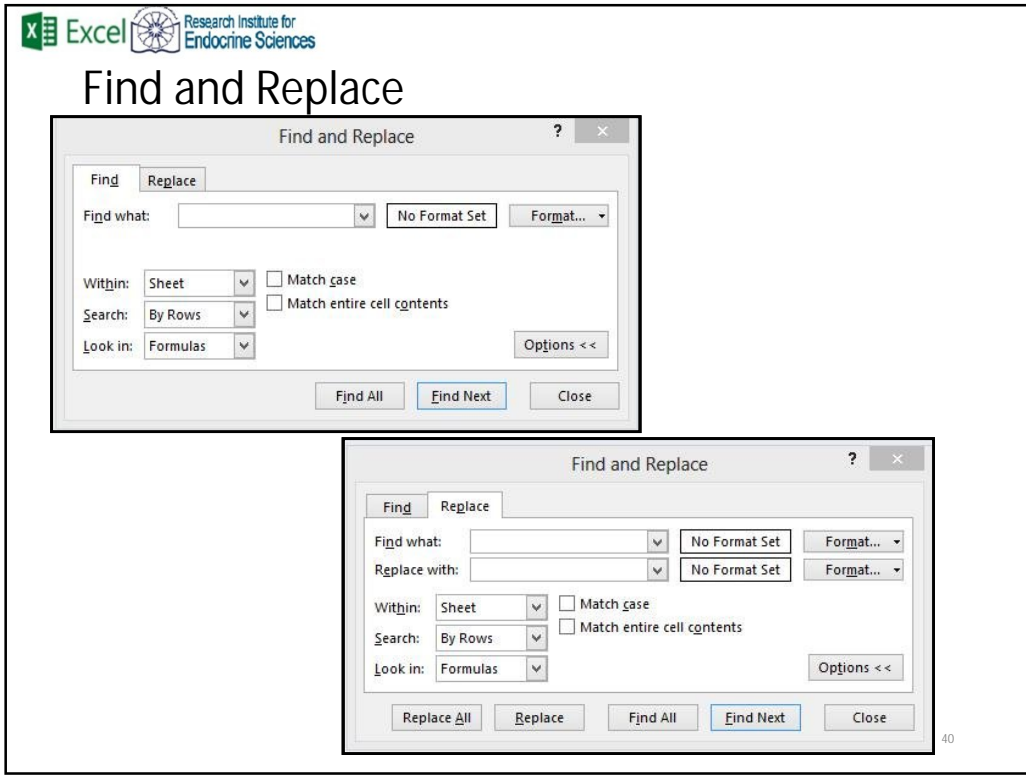

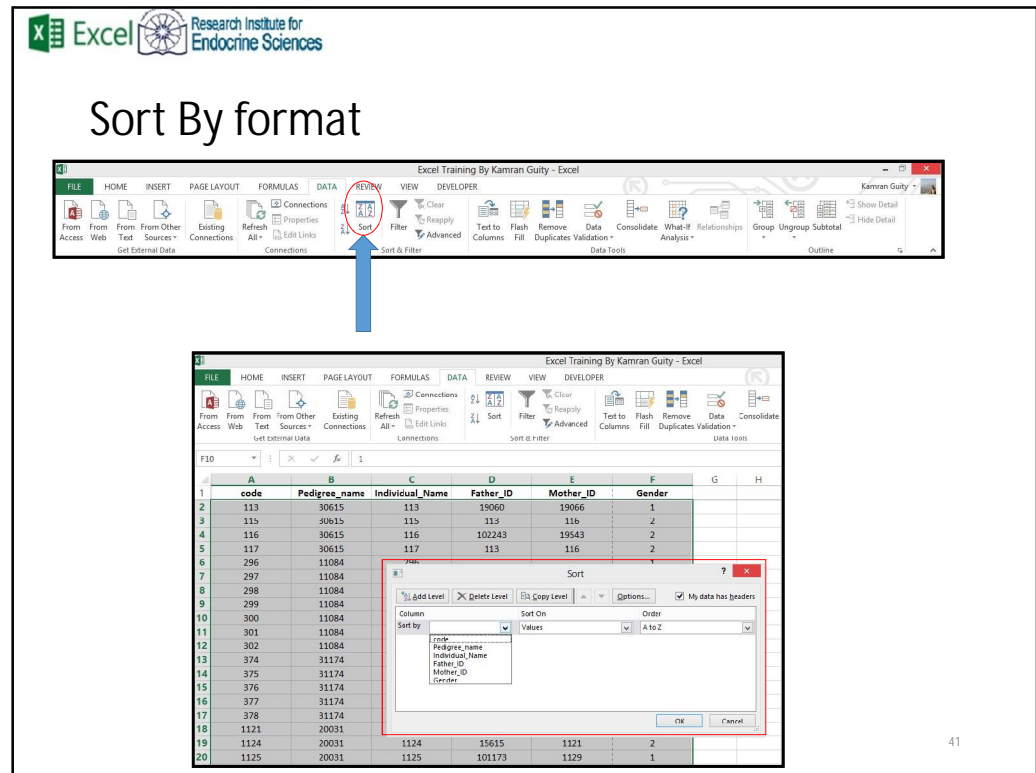

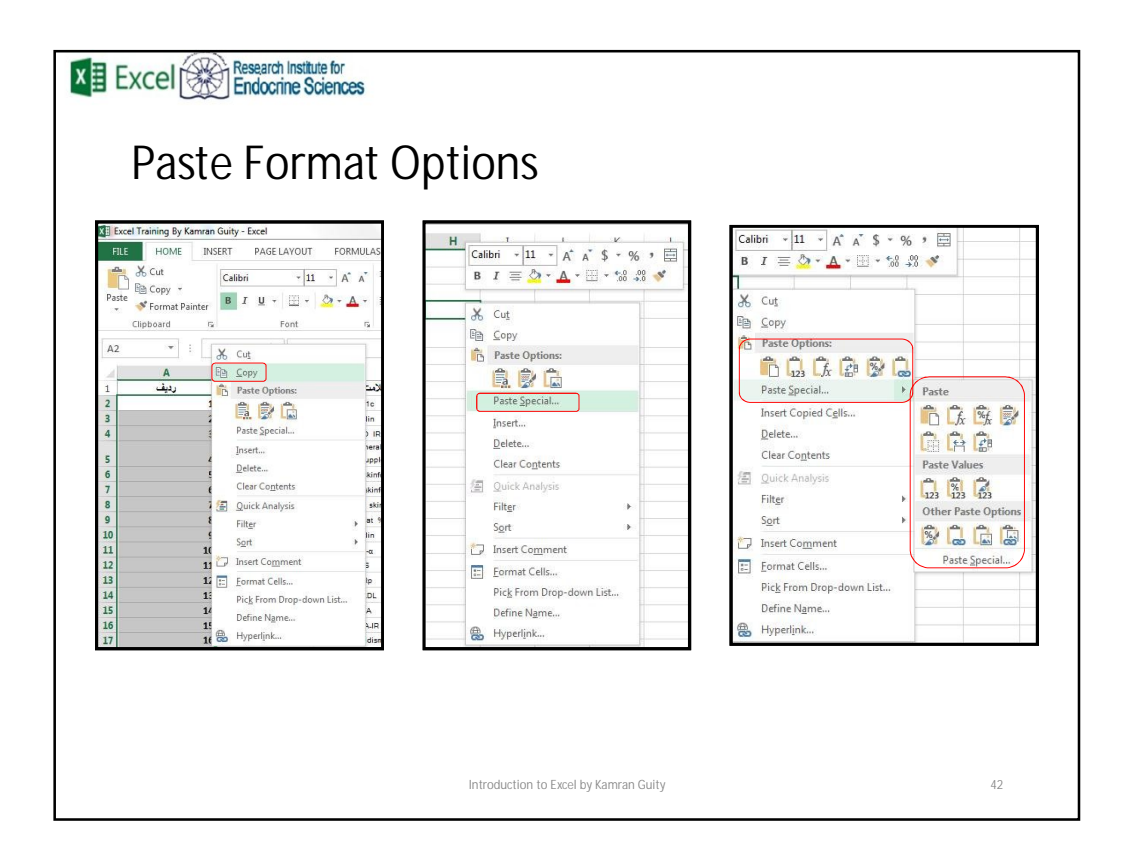

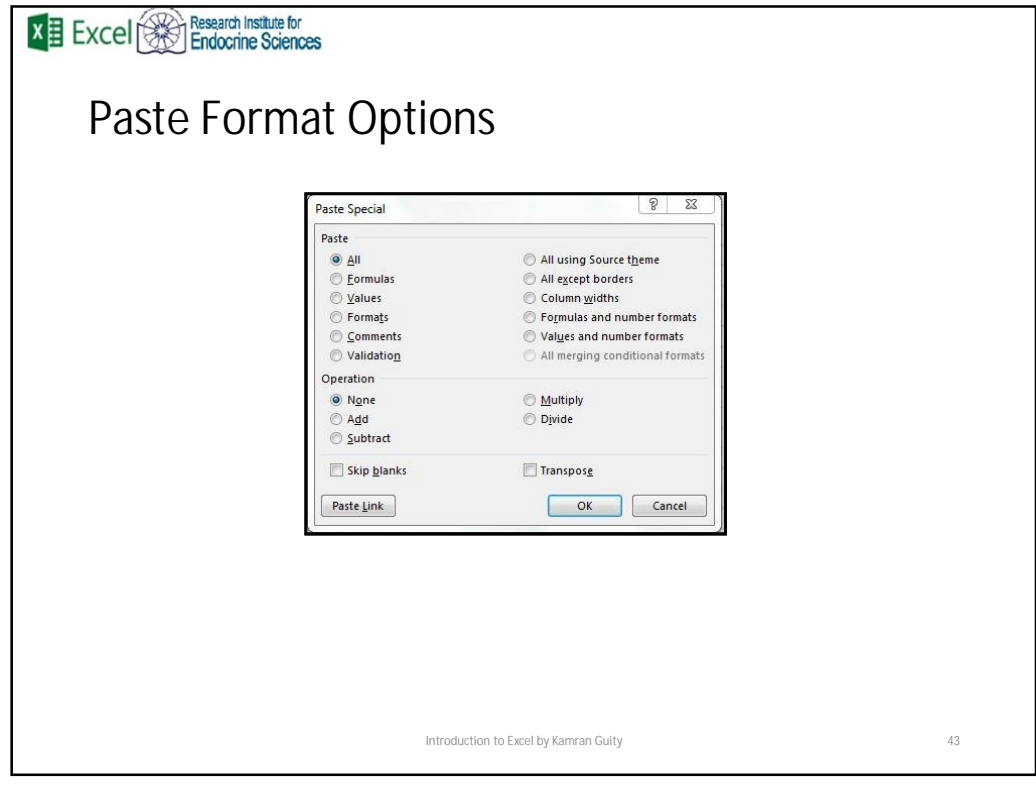

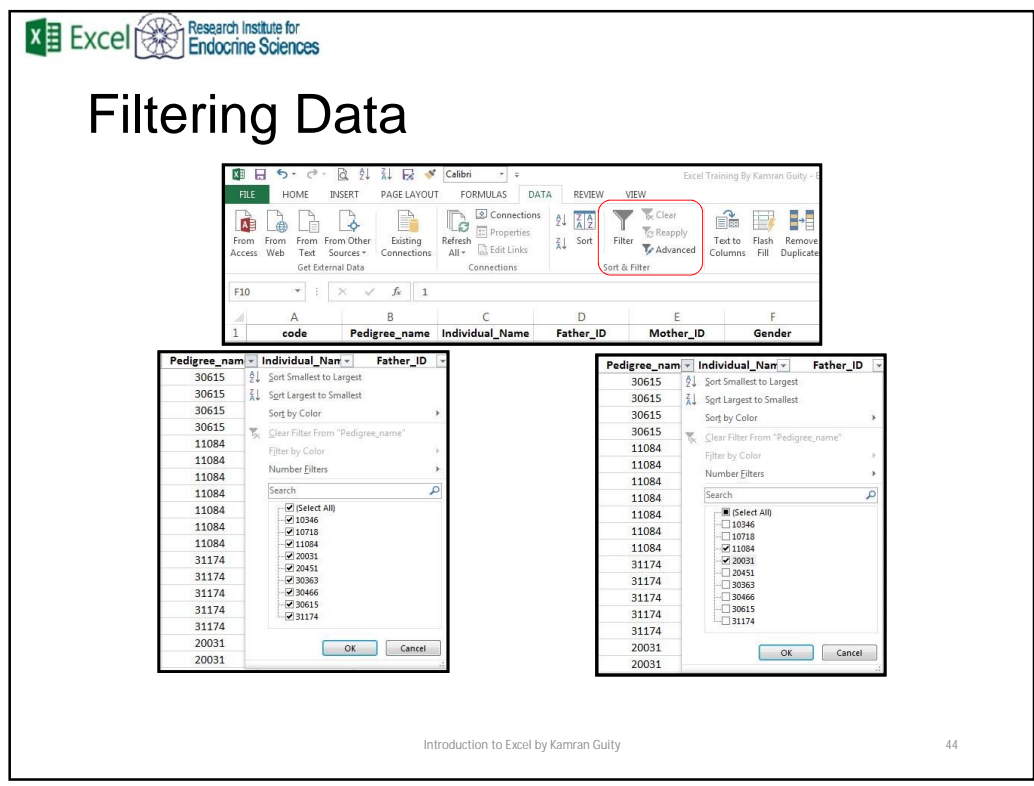

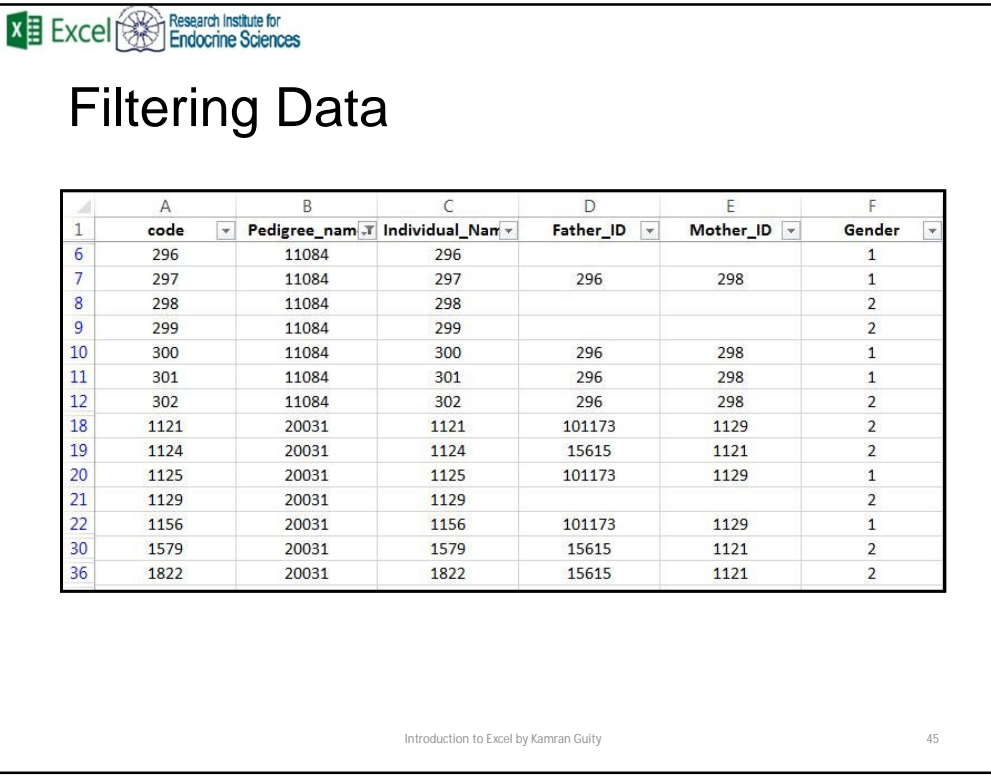

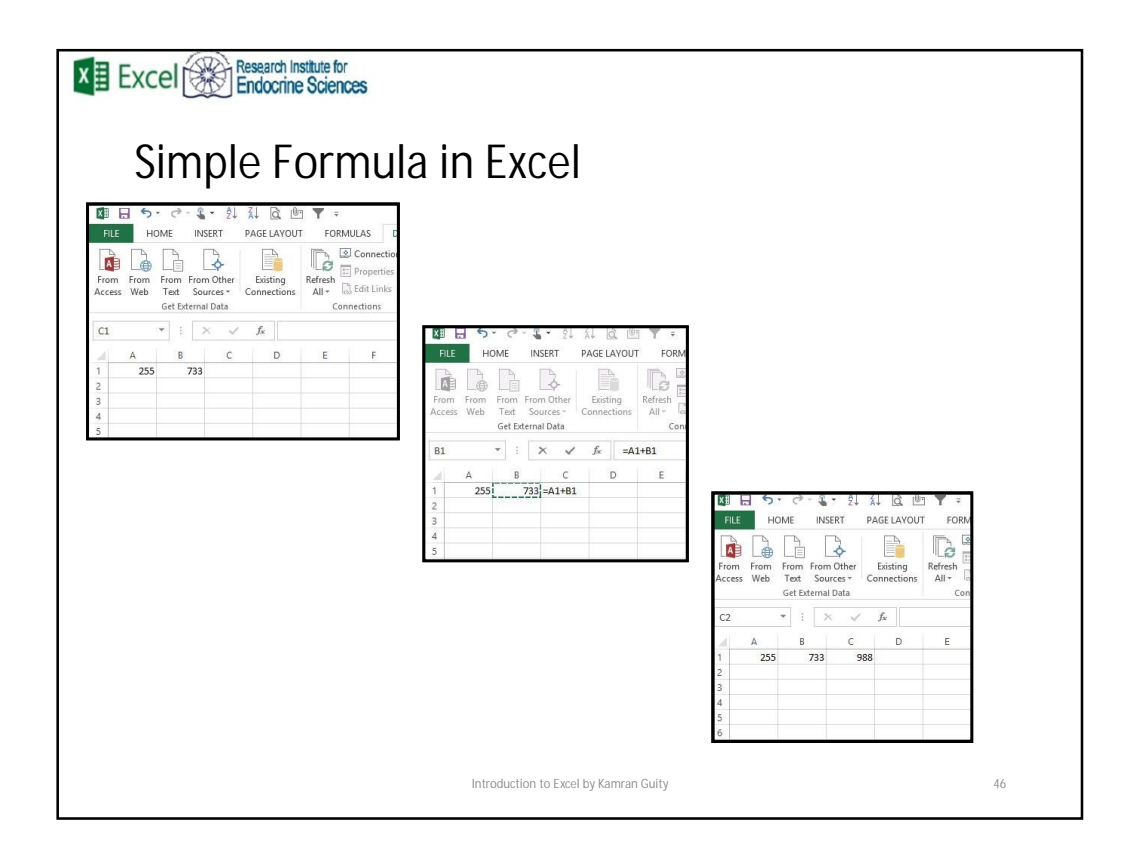

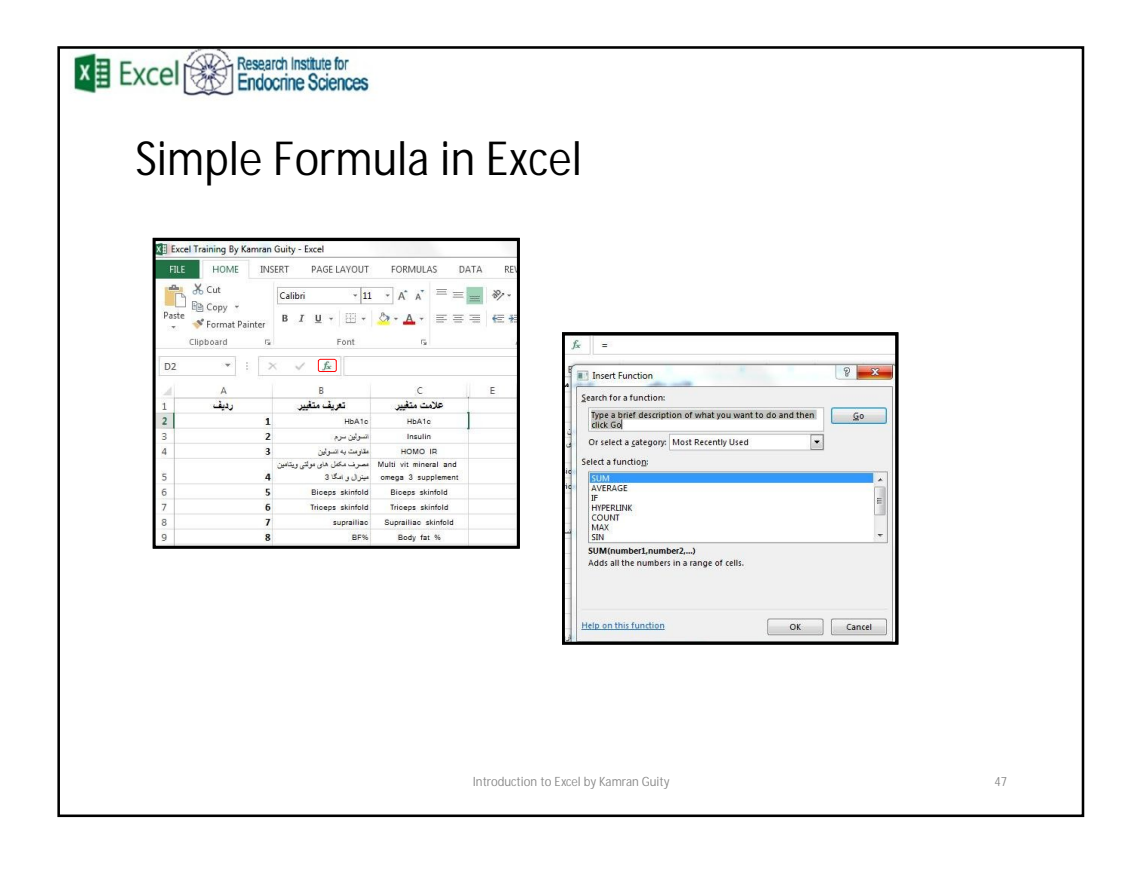

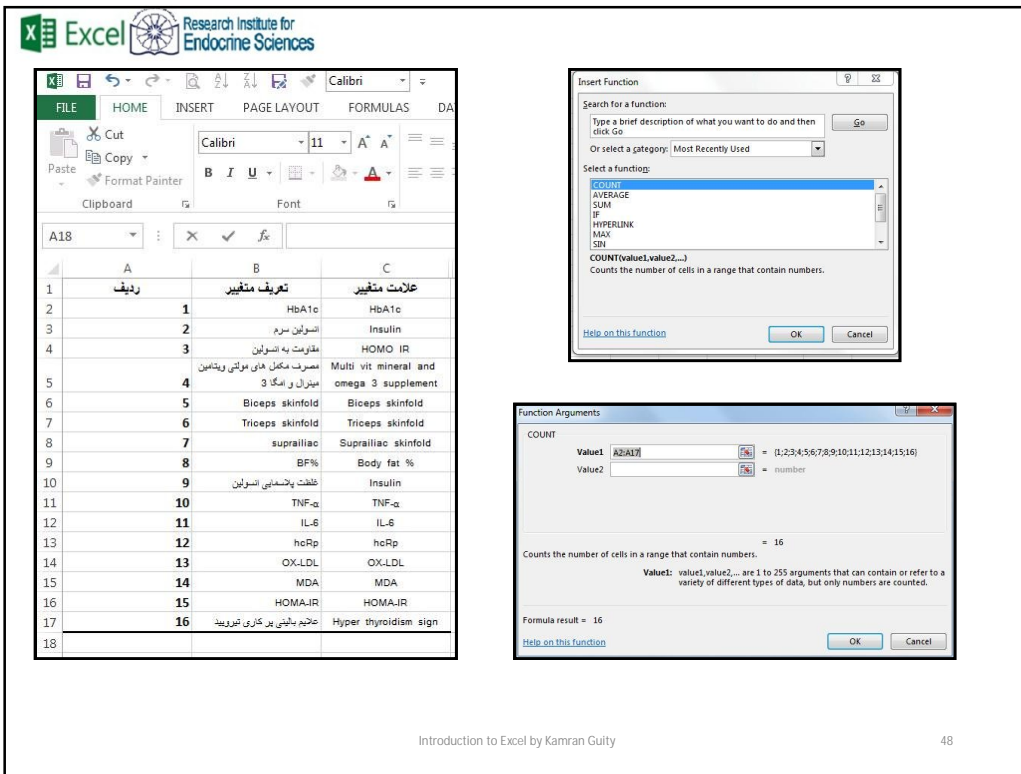

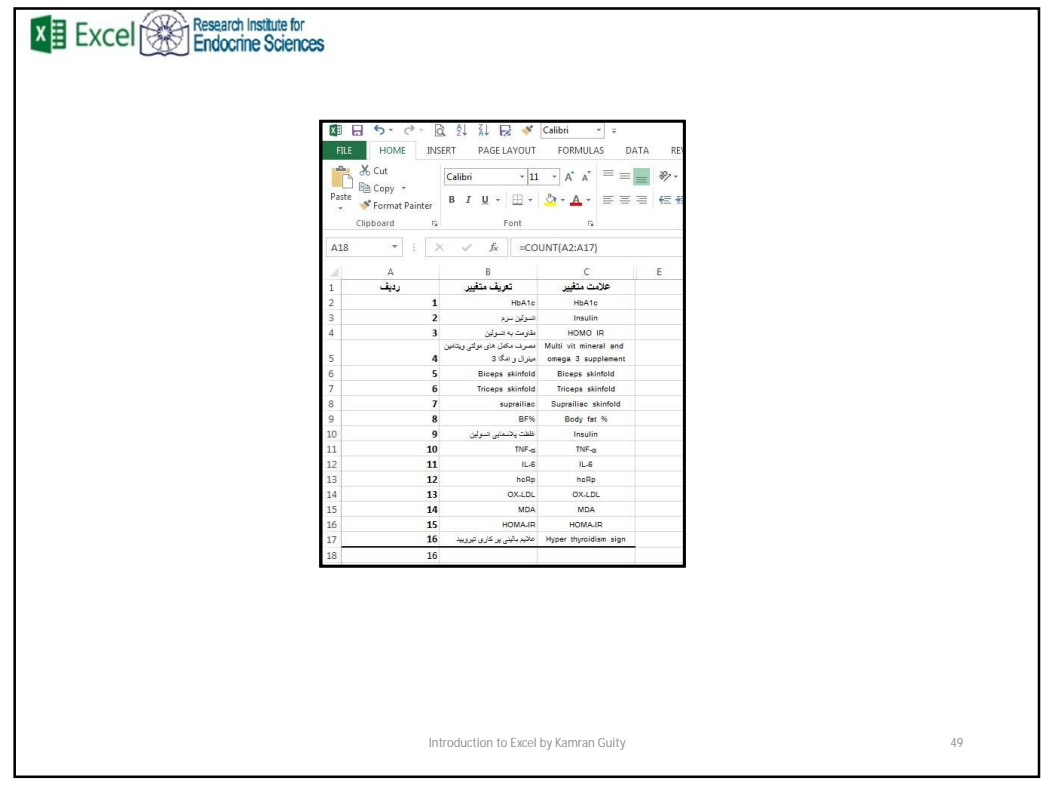

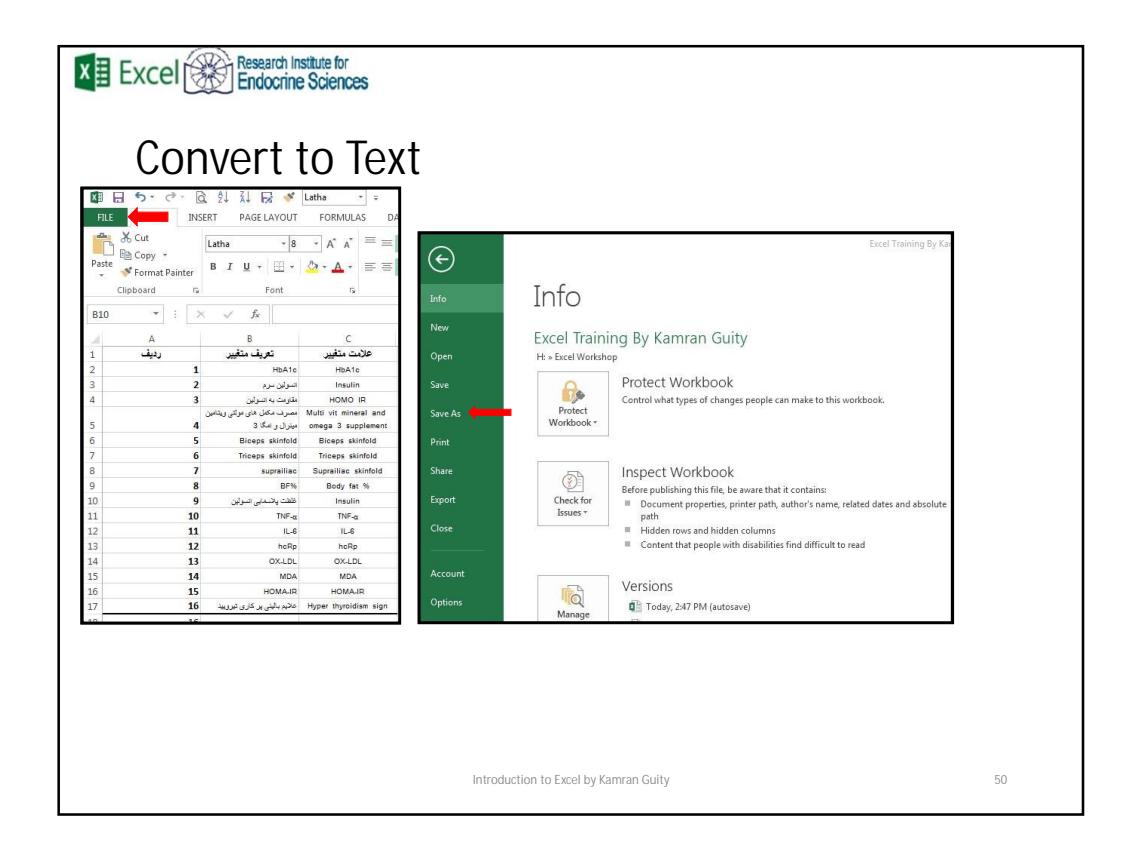

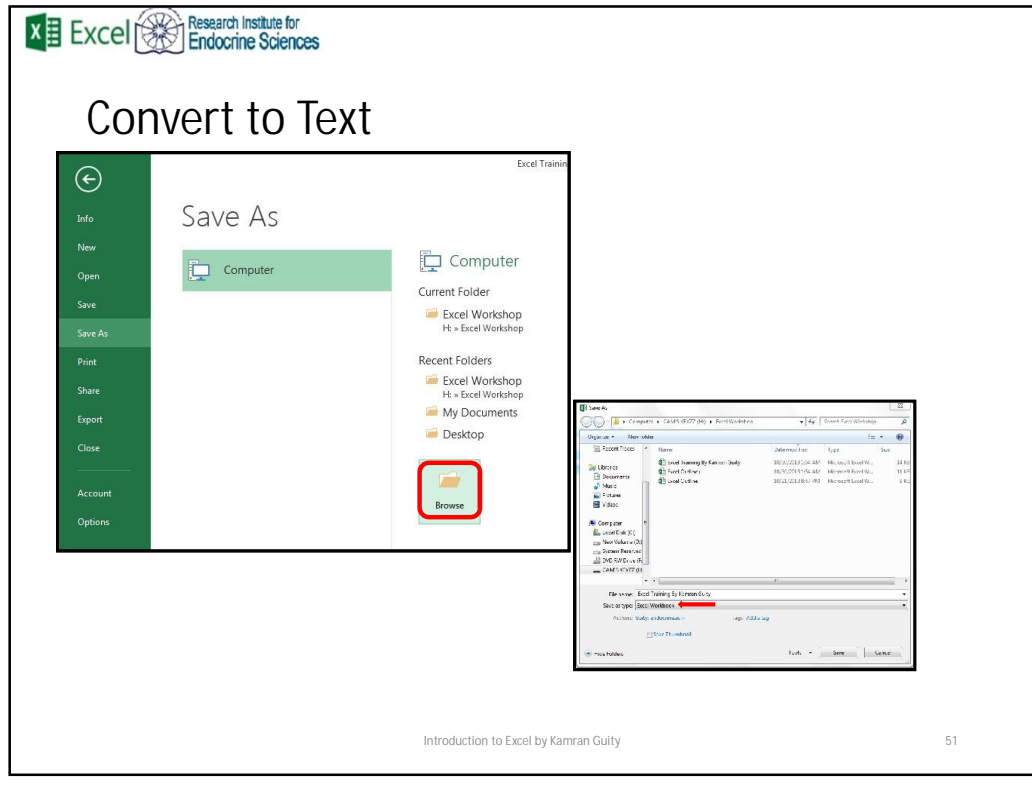

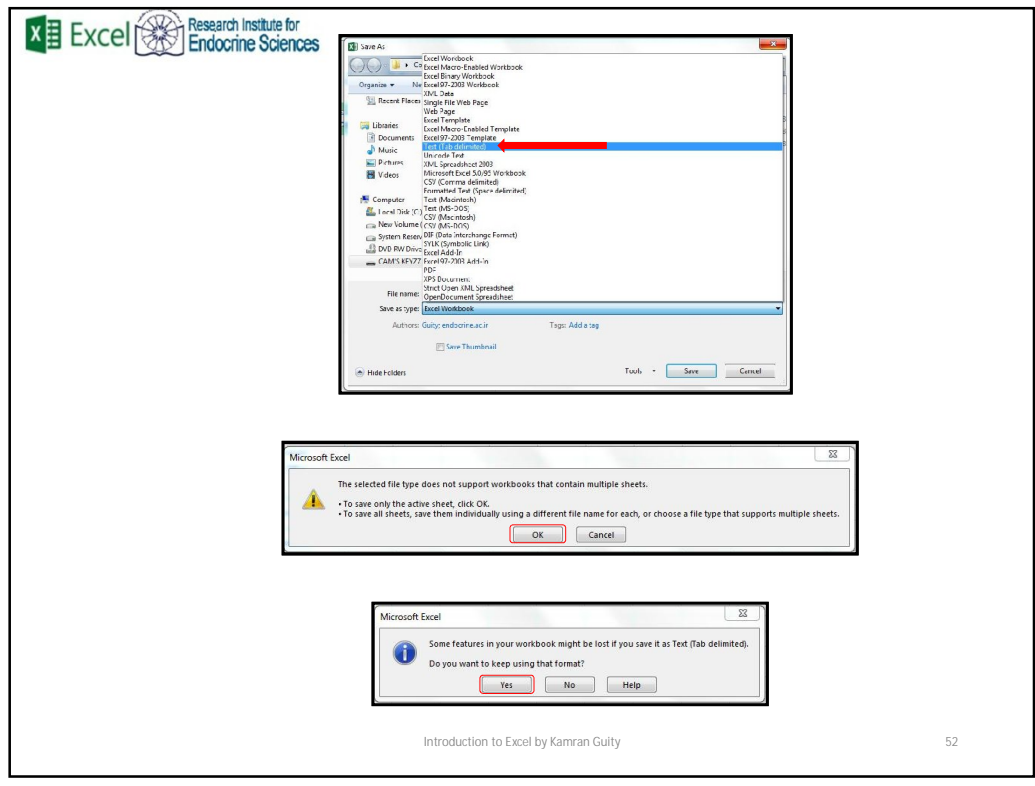

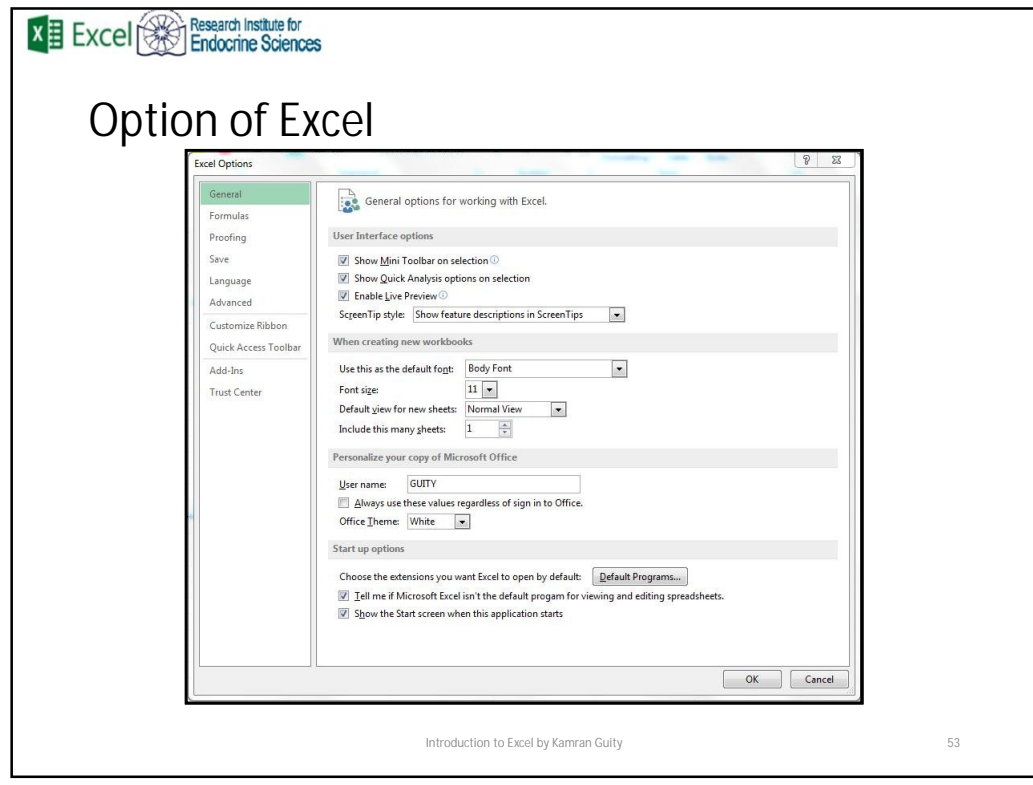

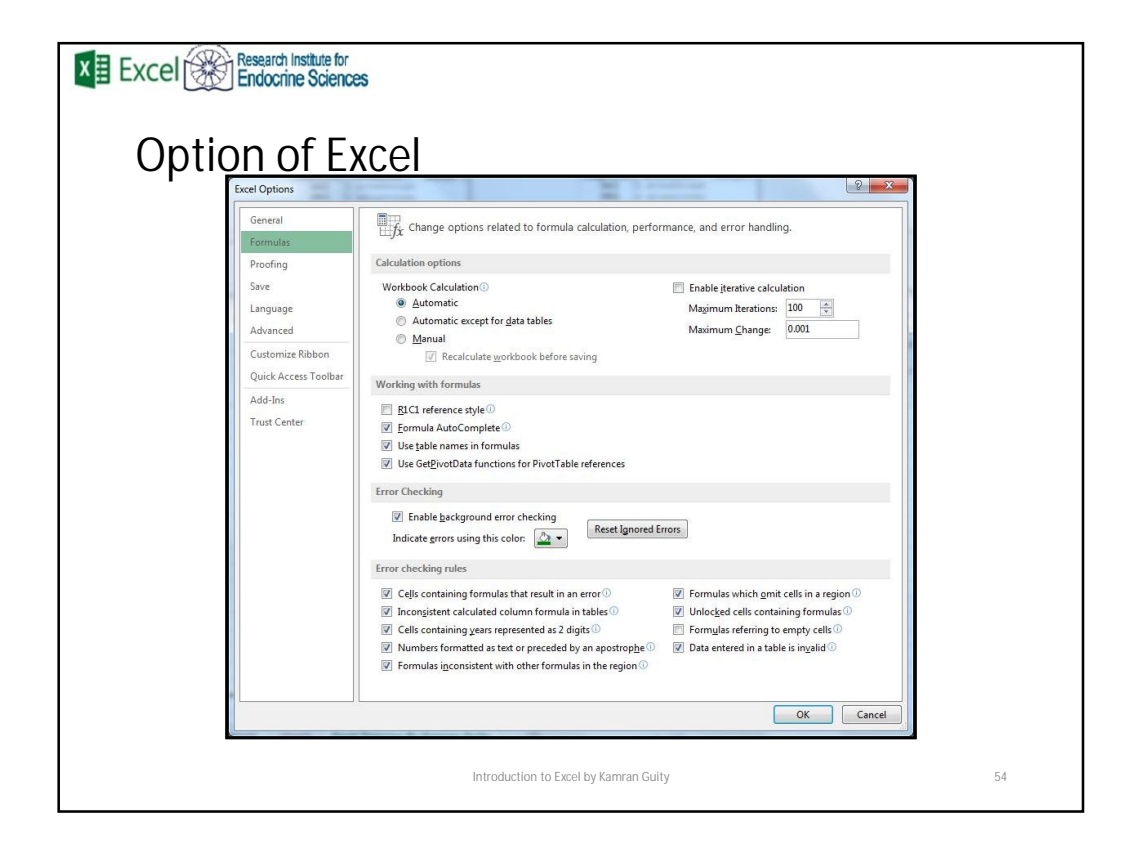

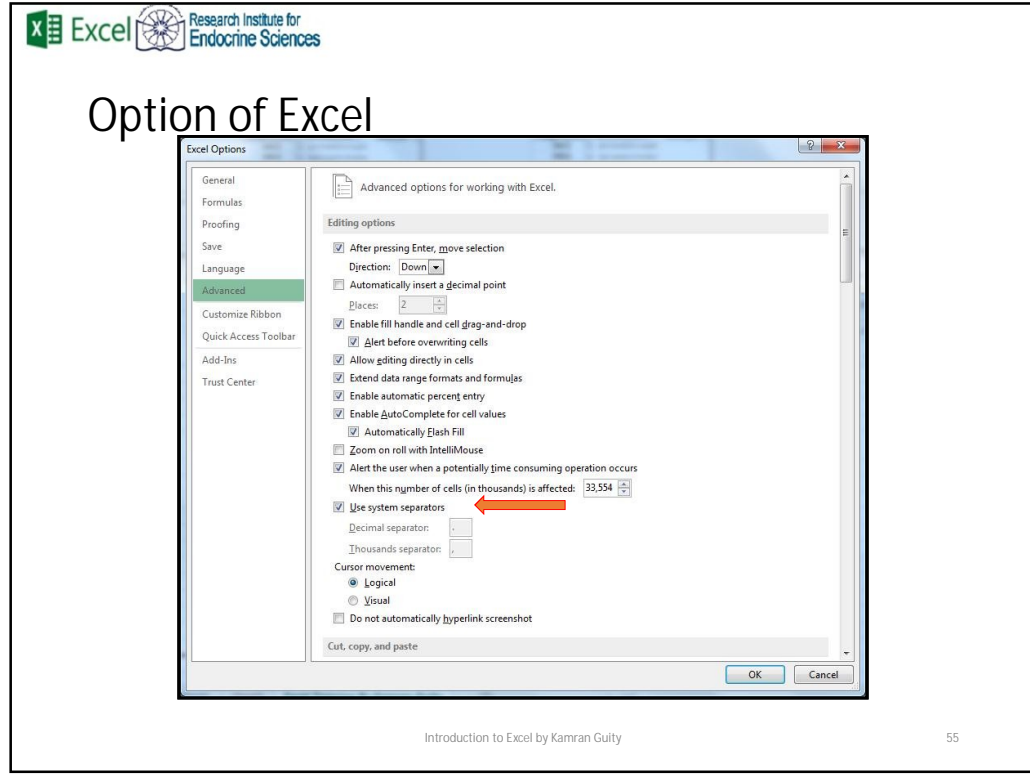

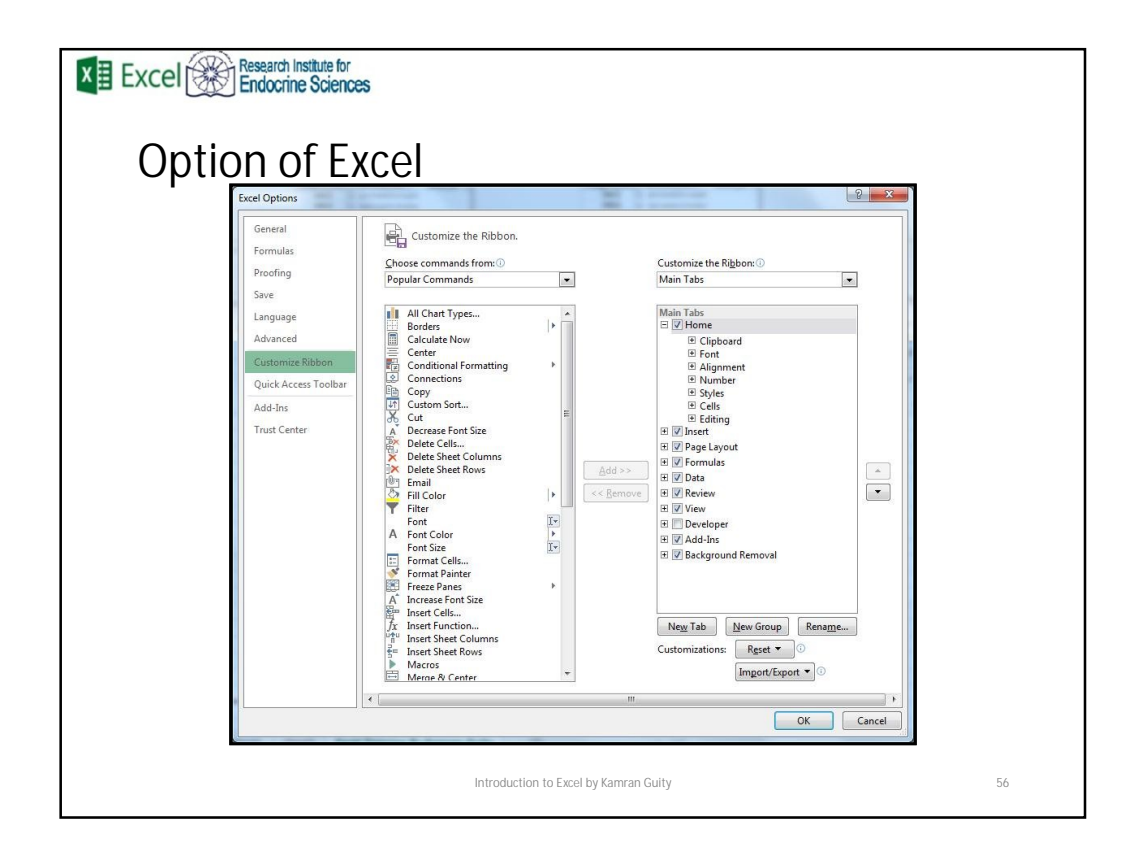

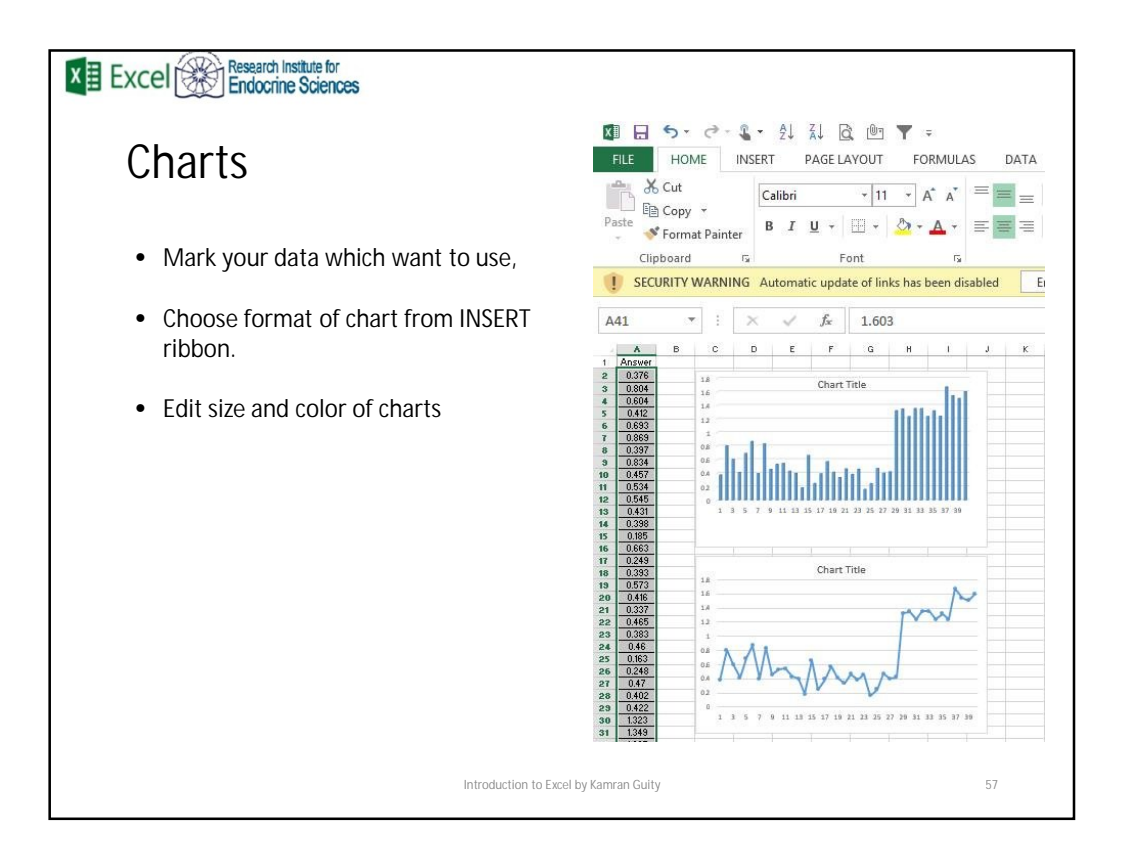

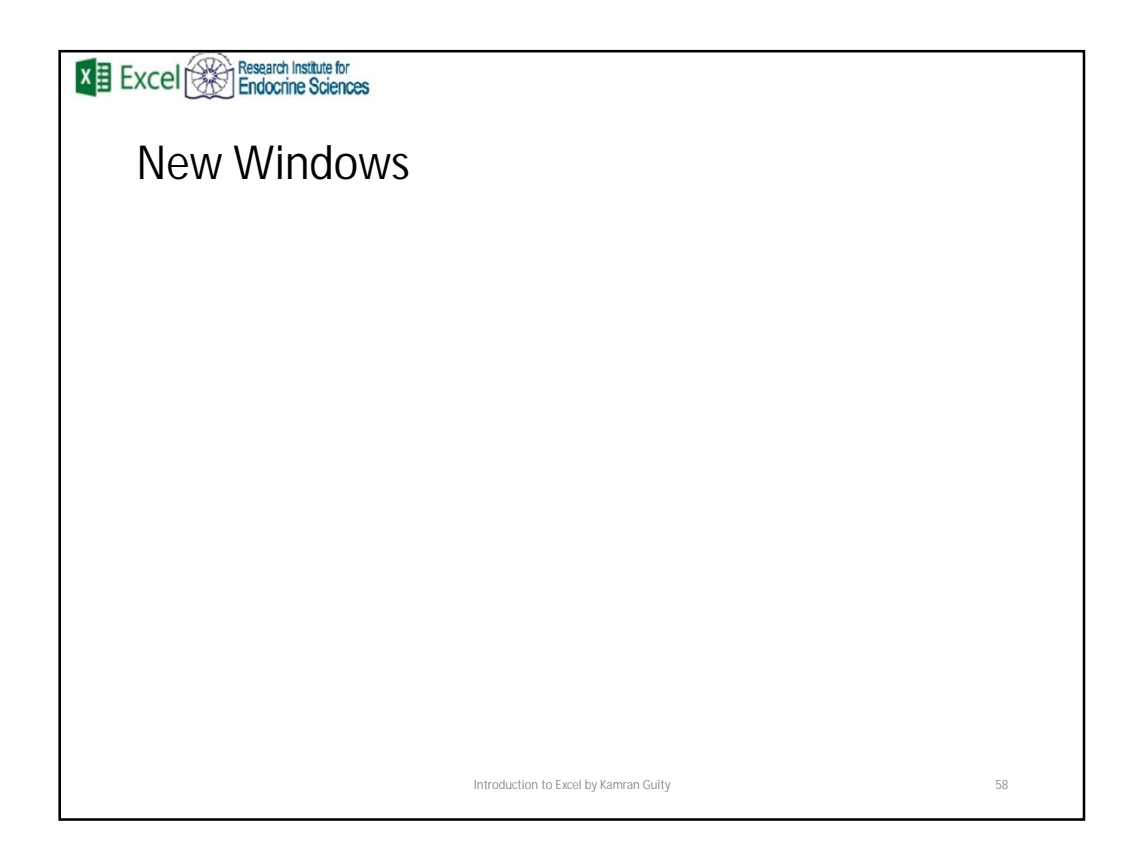

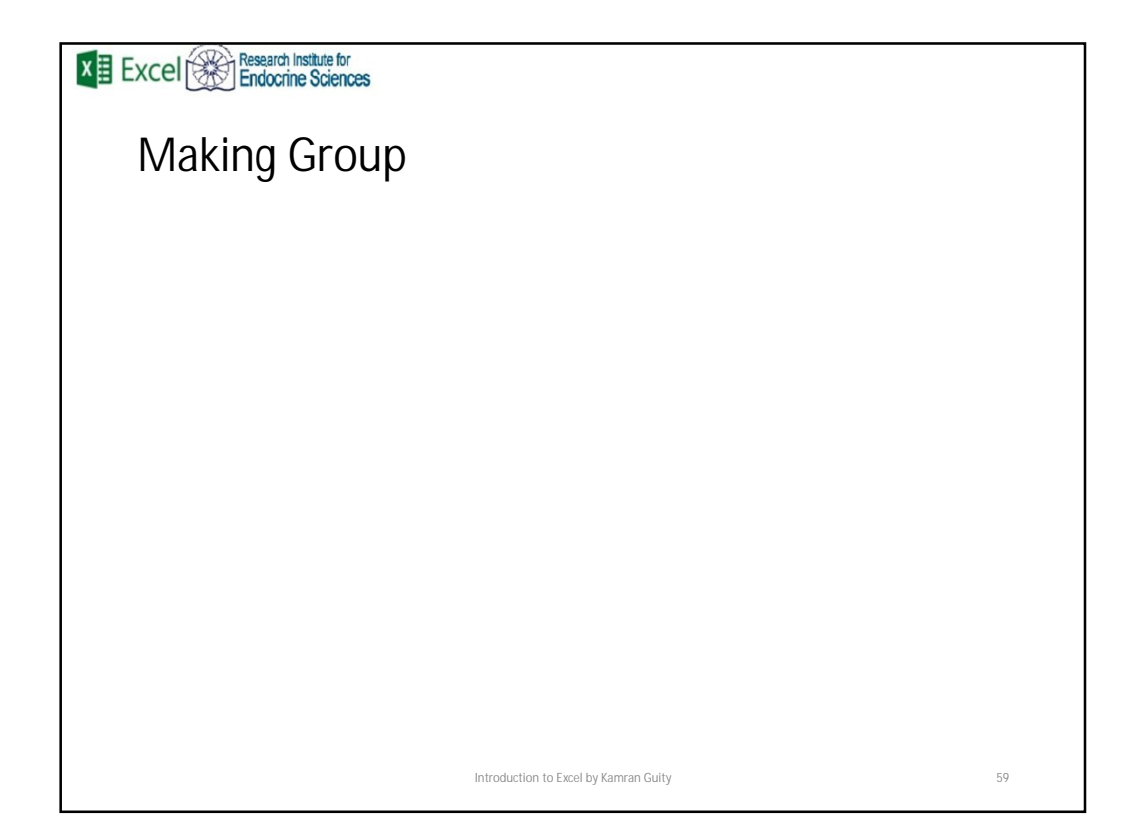

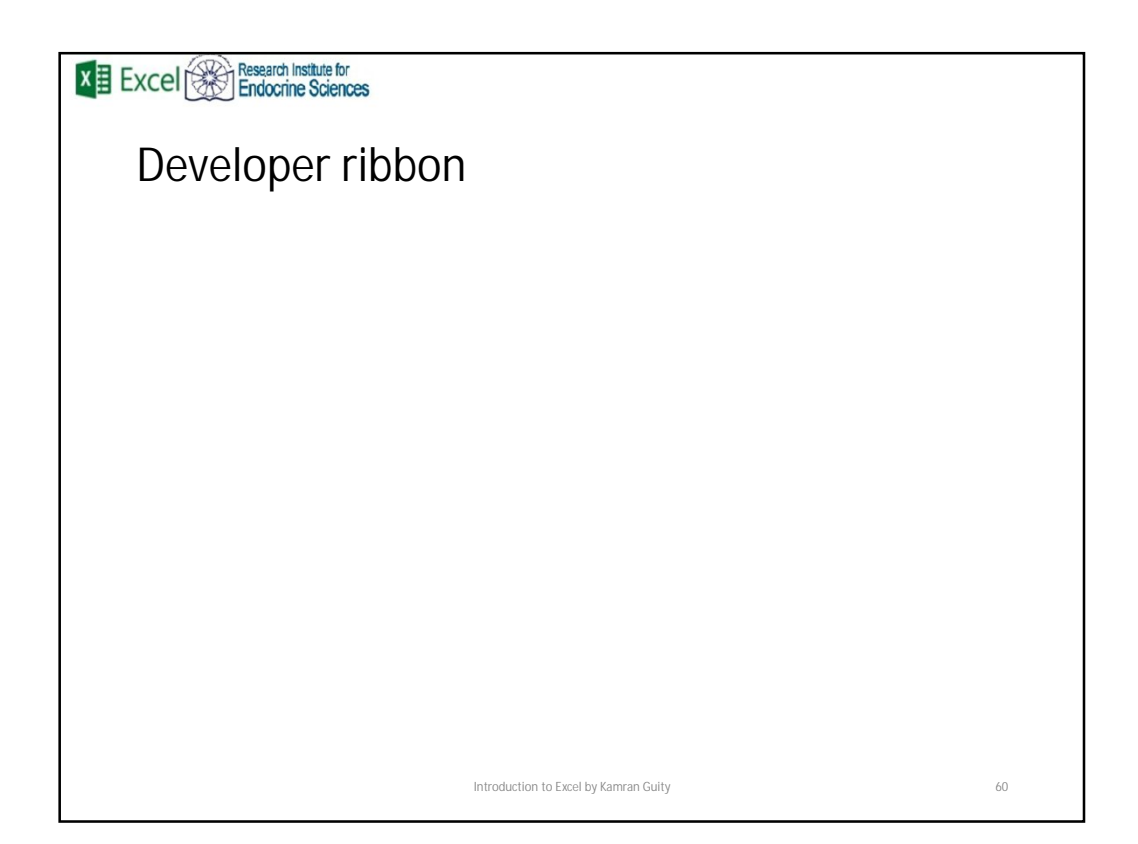

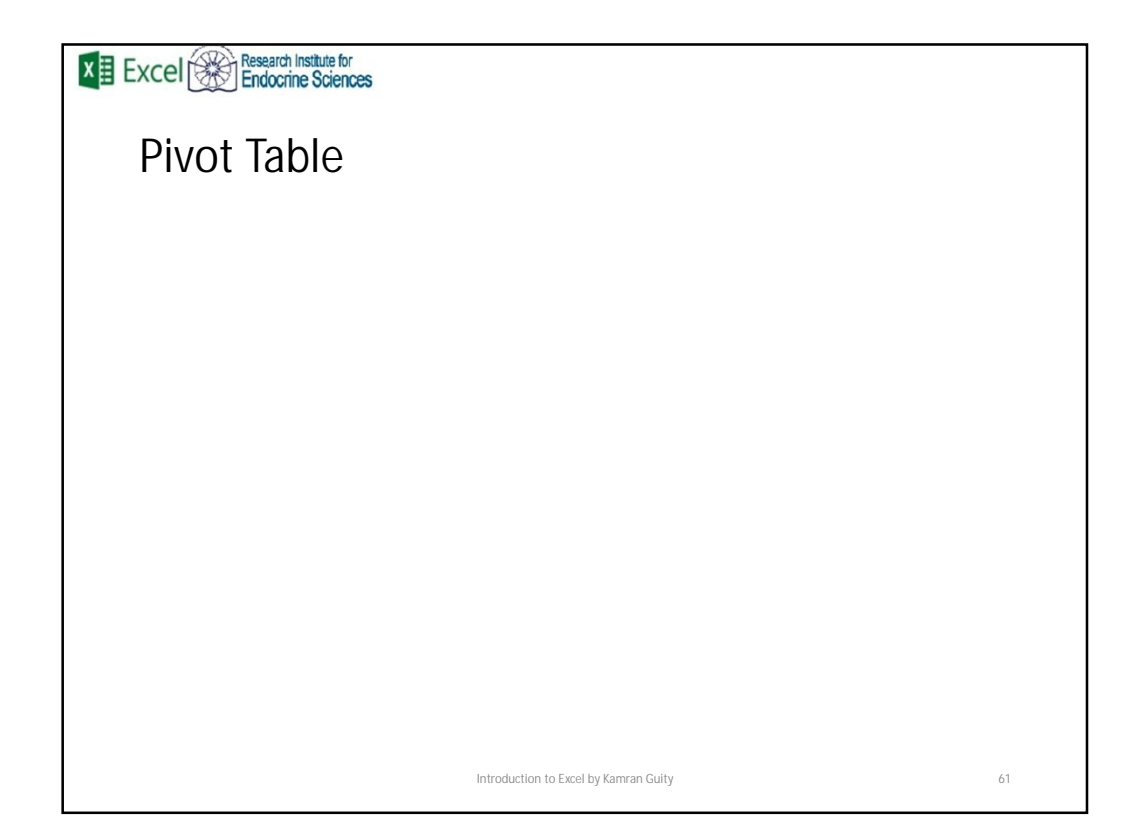

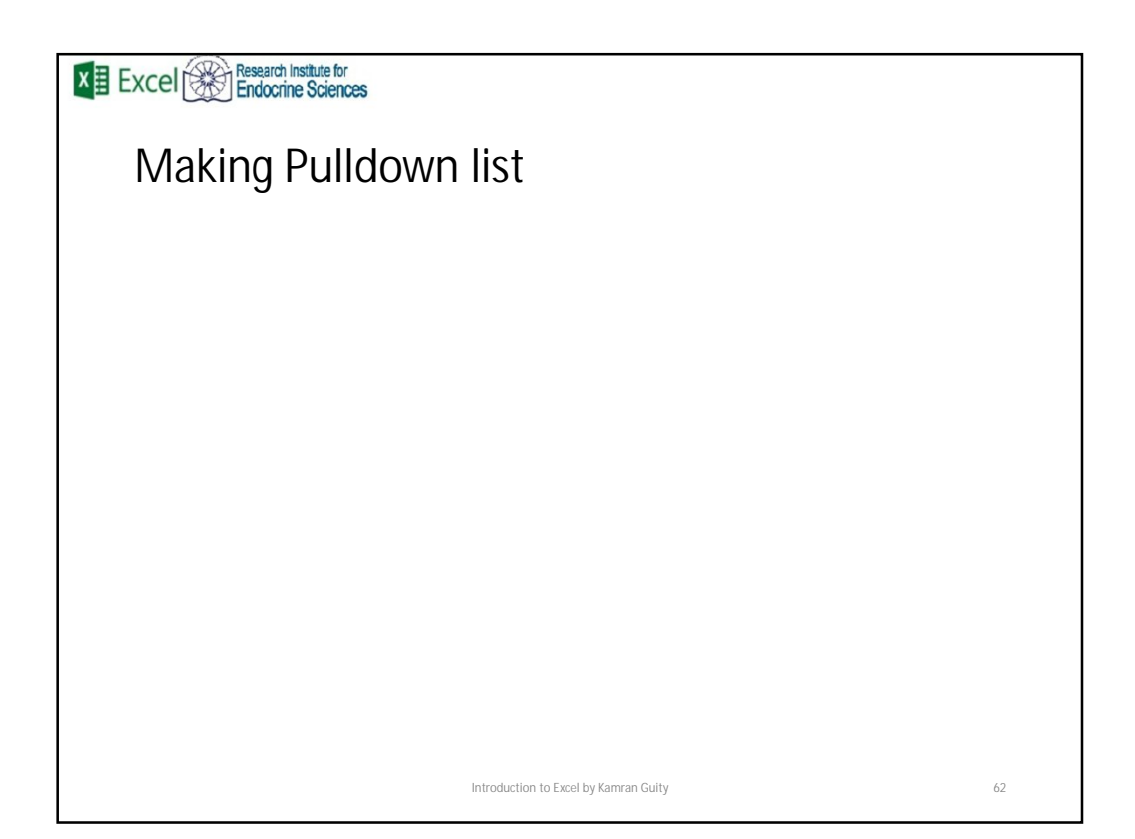

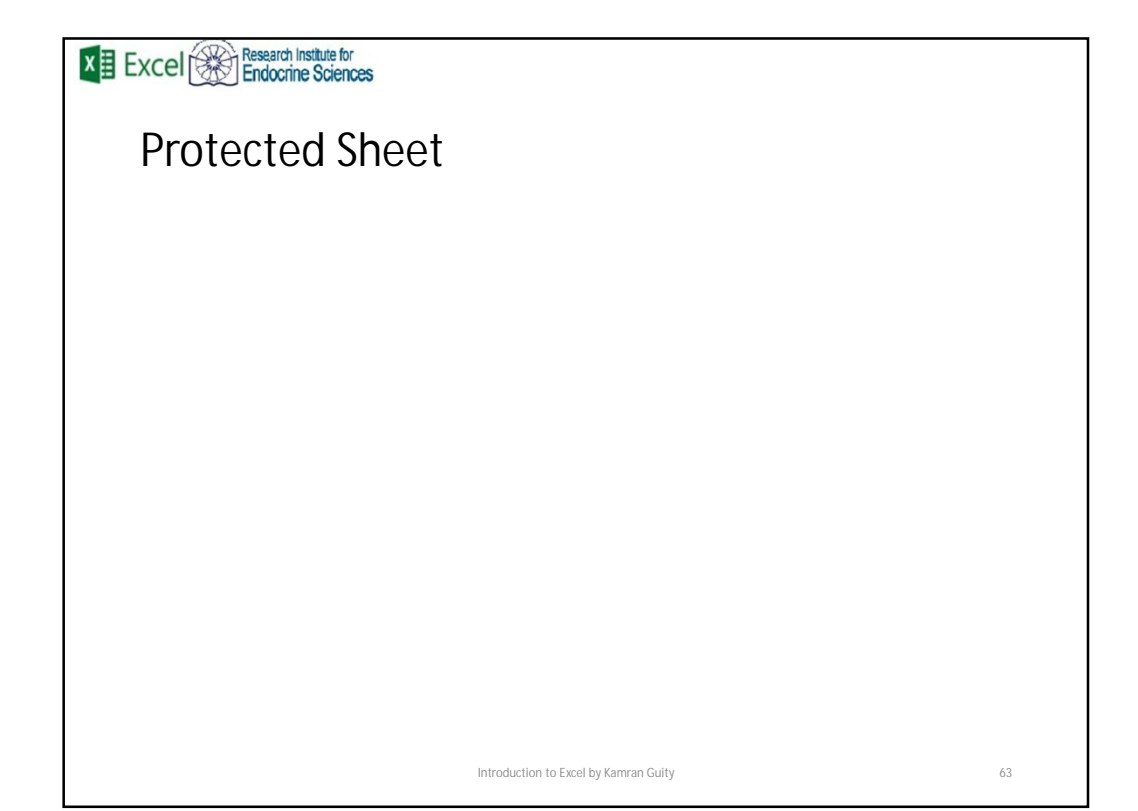